# **Analiza strujanja zraka na modelu ventilatora turboventilatorskog motora primjenom numeričke metode**

**Braovac, Josip**

**Undergraduate thesis / Završni rad**

**2018**

*Degree Grantor / Ustanova koja je dodijelila akademski / stručni stupanj:* **Karlovac University of Applied Sciences / Veleučilište u Karlovcu**

*Permanent link / Trajna poveznica:* <https://urn.nsk.hr/urn:nbn:hr:128:980923>

*Rights / Prava:* [In copyright](http://rightsstatements.org/vocab/InC/1.0/) / [Zaštićeno autorskim pravom.](http://rightsstatements.org/vocab/InC/1.0/)

*Download date / Datum preuzimanja:* **2024-04-26**

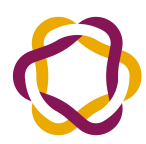

VELEUČILIŠTE U KARLOVCU Carlovac University of Annlied Sciences *Repository / Repozitorij:*

[Repository of Karlovac University of Applied](https://repozitorij.vuka.hr) [Sciences - Institutional Repository](https://repozitorij.vuka.hr)

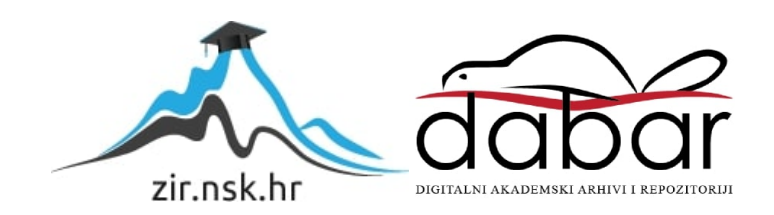

VELEUČILIŠTE U KARLOVCU

STROJARSKI ODJEL

STROJARSKE KONSTRUKCIJE

JOSIP BRAOVAC

# **ANALIZA STRUJANJA ZRAKA NA MODELU VENTILATORA TURBOVENTILATORSKOG MOTORA PRIMJENOM NUMERIČKE METODE**

ZAVRŠNI RAD

Karlovac, 2018.

VELEUČILIŠTE U KARLOVCU

STROJARSKI ODJEL

STROJARSKE KONSTRUKCIJE

JOSIP BRAOVAC

# **ANALIZA STRUJANJA ZRAKA NA MODELU VENTILATORA TURBOVENTILATORSKOG MOTORA PRIMJENOM NUMERIČKE METODE**

# **AIR FLOW ANALYSIS THROUGH VENTILATOR MODEL OF TURBOVENTILATOR JET ENGINE USING NUMERICAL METHODS**

ZAVRŠNI RAD

**Mentor: dr.sc. Tihomir Mihalić**

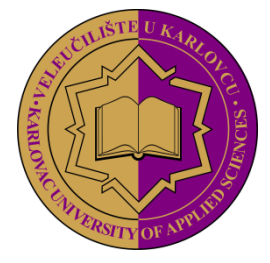

**VELEUČILIŠTE U KARLOVCU KARLOVAC UNIVERSITY OF APPLIED SCIENCES** Trg J.J.Strossmayera 9 HR-47000, Karlovac, Croatia Tel. +385 - (0)47 - 843 - 510 Fax. +385 - (0)47 - 843 – 579

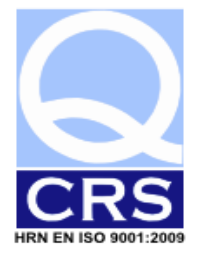

**VELEUČILIŠTE U KARLOVCU**

Stručni studij: Strojarstva

Usmierenje: Strojarske konstrukcije Karlovac, 02.07.2018.

# **ZADATAK ZAVRŠNOG RADA**

Student: JOSIP BRAOVAC **Matični broj: 0110614084** 

**Naslov:** ANALIZA STRUJANJA ZRAKA NA MODELU VENTILATORA TURBOVENTILATORSKOG MOTORA PRIMJENOM NUMERIČKE METODE

Opis zadatka:

Fokus zadatka je na CFD analizi strujanja u turboventilatorskom motoru. Nakon CFD simulacije kandidat treba fizikalno objasniti strujanje u navedenom motoru, počevši od strujanja u ne poremećenoj struji ispred motora, kroz sam stupanj ventilatora do izlaza. Student treba u radu objasniti:

- OPIS METODA I MODELA
- SOLIDWORKS® FLOW SIMULATION
- OPIS MODELA
- POSTUPAK POSTAVLJANJA PARAMETARA SIMULACIJE
- DOMENA
- ROTACIJSKA REGIJA
- GRANIČNI UVJETI
- ANALIZA REZULTATA
- BRZINA STRUJANJA
- TLAKOVI
- **•** POTISAK

Koristiti odgovarajuću dostupnu literaturu, priručnike i podatke.

Zadatak zadan: 02.07.2018.

Rok predaje rada: 04.10.2018.

Predviđeni datum obrane: 19.10.2018

Mentor: Predsjednik Ispitnog povjerenstva:

dr.sc. Tihomir Mihalić, v. pred.

### **SAŽETAK**

U ovom radu prikazana je jednostavna analiza strujanja zraka na modelu ventilatora turboventilatorskog avionskog motora. Kroz rad su, uz opis modela i postupka, opisane metode na kojima se danas baziraju računalne simulacije različitih problema iz prakse.

Nakon toga slijedi analiza rezultata analize te zaključak.

### **KLJUČNE RIJEČI**

avionski motor, ulazni ventilator, simulacija protoka zraka, brzina strujanja zraka, Solidworks Flow paket

#### **SUMMARY**

This paper shows simple analysis of air flow on ventilator model of turboventilator aircraft engine. Throughout the paper, along with the model and procedure description, are also described methods that are base for today's computer simulations of many practical problems.

That is followed by result analysis and conclusion.

#### **KEYWORDS**

aircraft engine, inlet fan, air flow analysis, air flow velocity, Solidworks Flow package

# SADRŽAJ

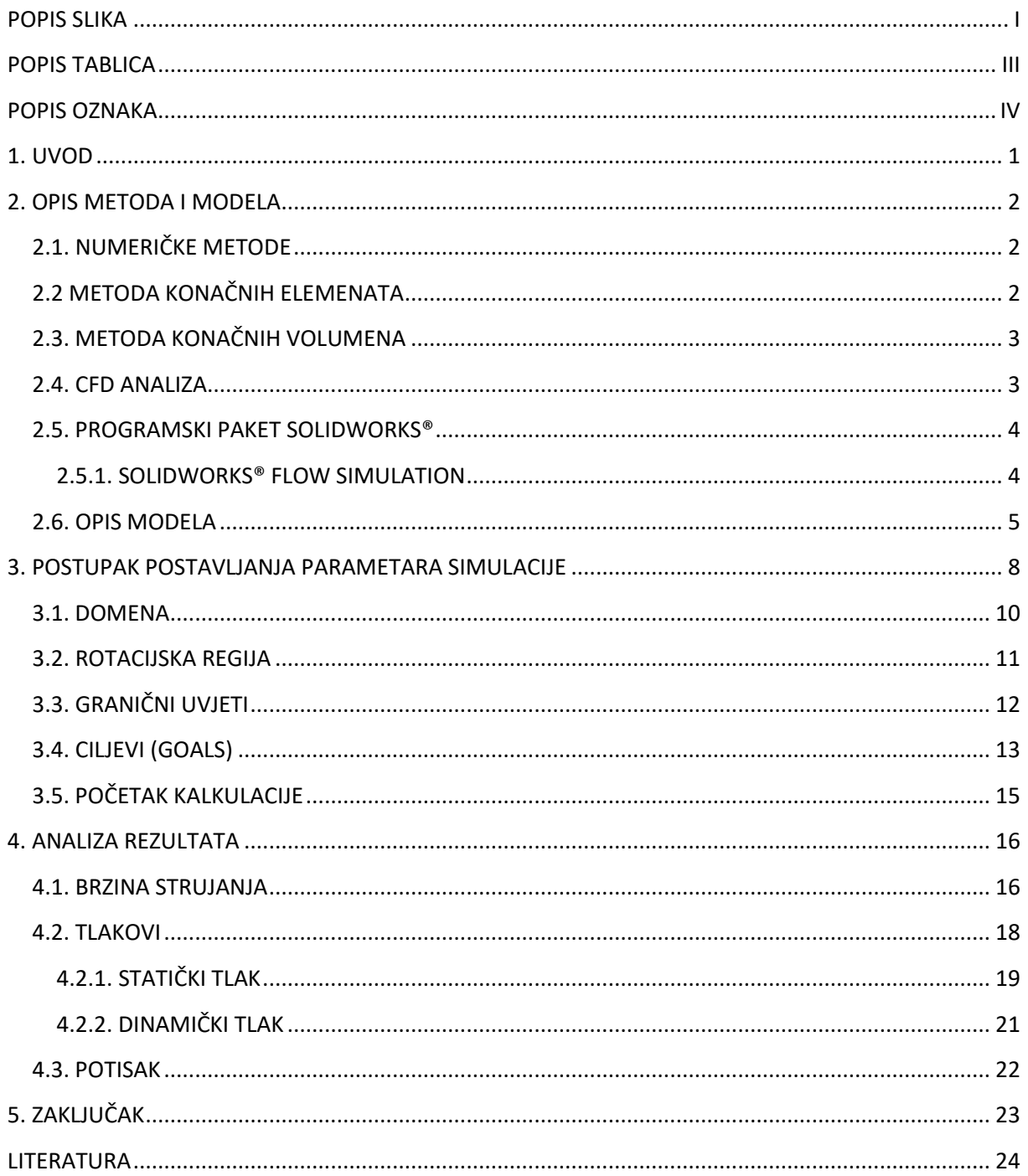

### <span id="page-6-0"></span>POPIS SLIKA

Slika 1. Prikaz "mreže" konačnih elemenata pri analizi naprezanja

- **Slika 2.** Prikaz brzine strujanja zraka oko golf palice
- **Slika 3.** Simulacija na PC ventilatoru u Solidworks Flow-u
- **Slika 4.** Prikaz odvajanja strujnica zraka od aeroprofila
- **Slika 5.** Prikaz usisnika avionskog motora i ulaznog ventilatora
- **Slika 6.** Model ulaznog ventilatora koji je korišten u ovoj analizi
- **Slika 7.** Odabir sustava mjernih jedinica
- **Slika 8**. Odabir tipa analize
- **Slika 9.** Odabir fluida za simulaciju
- **Slika 10.** Zadavanje karakteristika stjenke sustava
- **Slika 11.** Definirana domena
- **Slika 12.** Zadavanje rotacijske regije na modelu
- **Slika 13.** Definiranje ograničenja fluidu
- **Slika 14.** Primjer zadanih ciljeva unutar stabla simulacije
- **Slika 15**. Primjer vrijednosti ciljeva na kraju kalkulacije
- **Slika 16.** Prozor statusa kalkulacije
- **Slika 17.** Simulacija brzine toka kroz model
- **Slika 18.** Presjek modela u simulaciji brzine toka
- **Slika 19.** Indikator brzina strujanja
- **Slika 20.** Prikaz strujnica statičkog tlaka
- **Slika 21.** Presjek prikaza statičkog tlaka strujanja
- **Slika 22.** Indikator vrijednosti statičkog tlaka

**Slika 23.** Presjek prikaza dinamičkog tlaka strujanja

**Slika 24.** Indikator vrijednosti dinamičkog tlaka

**Slika 25.** Prikaz iznosa sile potiska na radnoj površini programa (na dnu)

# <span id="page-8-0"></span>POPIS TABLICA

**Tablica 1.** Generirana tablica okolišnih uvjeta

**Tablica 2.** Generirana tablica s dimenzijama domene

**Tablica 3.** Prikaz iznosa potiska

# <span id="page-9-0"></span>POPIS OZNAKA

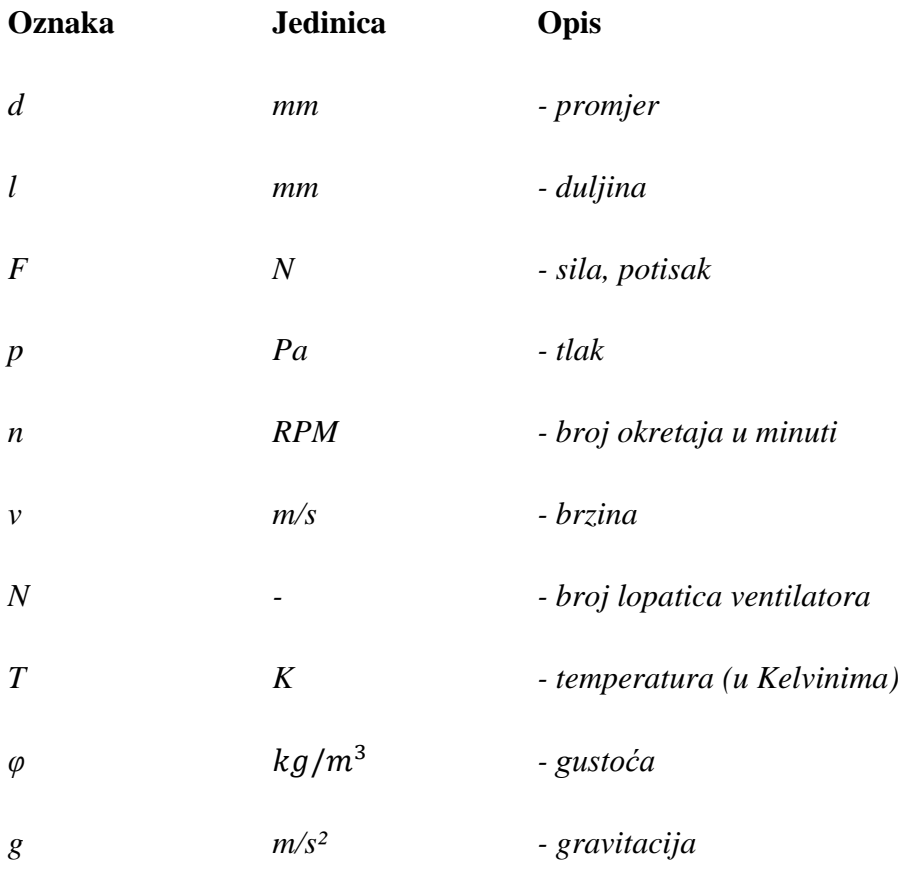

### <span id="page-10-0"></span>1. UVOD

Danas su u gotovo cjelokupnoj tehničkoj praksi rasprostranjene računalne analize određenog problema. Od velike važnosti su u industrijama serijske proizvodnje te također u onima gdje se ulaže veliki novac jer uvelike olakšavaju projetkiranje i omogućuju precizno optimiranje konstrukcije što pridonosi smanjenju troškova proizvodnje. Analize se provode u softverskim paketima koji su namijenjeni za tu zadaću. No, uz konkretne programske pakete koji se bave isključivo određenim segmentom problema, (npr. programi za CFD analizu, za proračun čvrstoće, toplinska opterećenja i sl.) postoje i paketi koji služe za modeliranje i konstruiranje ali uz to sadrže i paket za analizu; kao što je program koji je korišten pri izradi ovog završnog rada – Solidworks 2017.

Za potrebe ovog rada korišten je model približnih dimenzija avionskog motora Rolls – Royce Trent XWB na kojem je izrađena analiza strujanja zraka kroz lopatice. Uzeti su parametri koji opisuju realan slučaj u eksploataciji motora.

## <span id="page-11-0"></span>2. OPIS METODA I MODELA

#### <span id="page-11-1"></span>2.1. NUMERIČKE METODE

Numeričke metode su matematičke metode kojima se, pomoću diferencijalnih jednadžbi, modelira određeni problem. Danas su principi, na kojim su te metode zasnovane, temelj računalnim programima koji se koriste za simulacije određenih probelma u praksi.

Danas su računalne simulacije važan segment u inženjerskoj praksi. One omogućuju uvid u ponašanje fizikalnih sustava te zamjenjuju praktične eksperimente koji bi mogli biti skupi ili komplicirani za provedbu.

#### <span id="page-11-2"></span>2.2 METODA KONAČNIH ELEMENATA

Metoda konačnih elemenata (MKE) je numerička metoda za rješavanje diferencijalnih jednadžbi koje opisuju određeni problem. U slučaju kada analizirana struktura ima kompliciranu geometriju, kada je složeno opterećenje i kada je struktura sastavljena od različitih materijala nije moguće naći rješenje u analitičkom obliku. Tada se koriste numeričke metode, odnosno metoda konačnih elemenata. Proces modeliranja se sastoji od diskretizacije tijela ili strukture. Takav model se sastoji od "mreže" konačnih elemenata koji su povezani u čvorovima, po zajedničkim granicama ili zajedničkim površinama. Za svaki pojedinačni elemnt se postavljaju jednadžbe, a njihovom kombinacijom se dobiju jednadžbe cijelog modela.

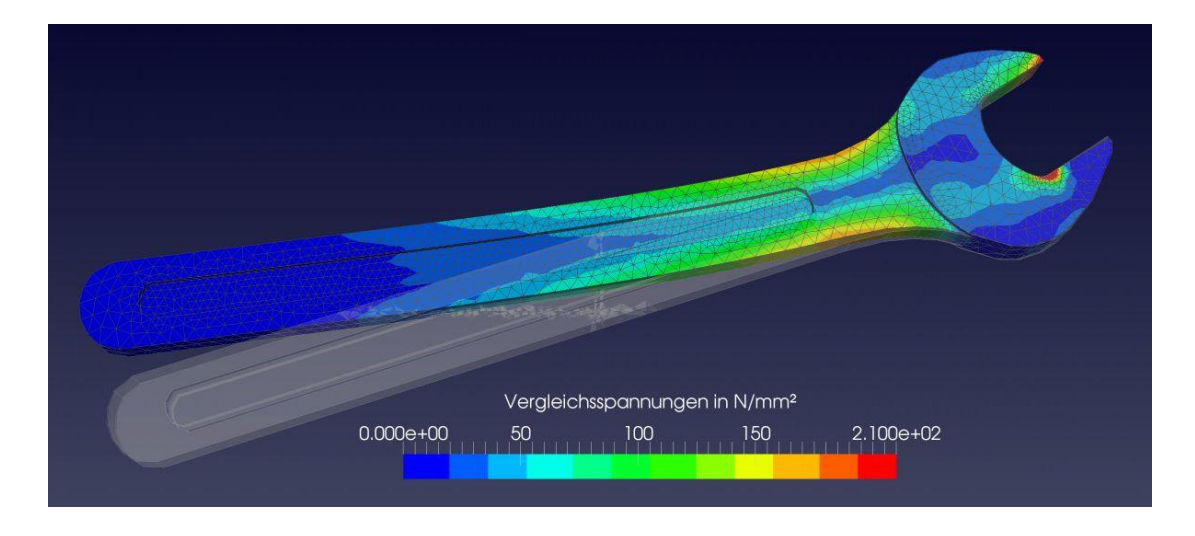

Slika 1. Prikaz "mreže" konačnih elemenata pri analizi naprezanja

#### <span id="page-12-0"></span>2.3. METODA KONAČNIH VOLUMENA

Metoda konačnih volumena (MKV) je metoda za numeričko rješavanje diferencijalnih jedandžbi. Prva pojava ove metode se javlja početkom druge polovice 20. stoljeća za potrebe izračuna kod problema povezanih s nuklearnim reaktorima i difuzijama neutrona, a malo kasnije se počinje razvijati za potrebe mehanike fluida. Danas se najčešće koristi u mehanici fluida, aerodinamici, fizici čvrstog stanja itd. Područje primjene joj je nešto uže u usporedbi sa metodom konačnih elemenata.

#### <span id="page-12-1"></span>2.4. CFD ANALIZA

CFD (Computational Fluid Dynamics) ili Računalna dinamika fluida je grana mehanike fluida. Bazira se na rješavanju diferencijalnih jednadžbi (najčešće Navier – Stokesovih jednadžbi) metodom konačnih volumena. CFD je načelno orijentiran na dinamiku fluida pošto se statika fluida može dovoljno dobro prikazati tradicionalnim (analitičkim) metodama. Problemi u dinamici fluida su često kompleksni i nepredvidivi pa je stoga računalno modeliranje danas jedini način uvida u pojave koje se javljaju unutar fluida koji je u gibanju. Sam cilj CFD-a je izrada dovoljno preciznog modela te simulacije kako bi se dobio zadovoljavajući uvid u problematiku.

Primjena ovakve metode je vrlo široka. Primjenjuje se u svim granama znanosti i industrije gdje se pojavljuju fluidi u gibanju; npr. prikaz opstrujavanja fluida oko neke konstrukcije kako bi se mogla optimizirati te drugi primjeri (utjecaj vjetra na most, modeliranje izgaranja smjese u cilindru, gibanje fluida kroz cjevovod, modeliranje kardiovaskularnog sustava...)

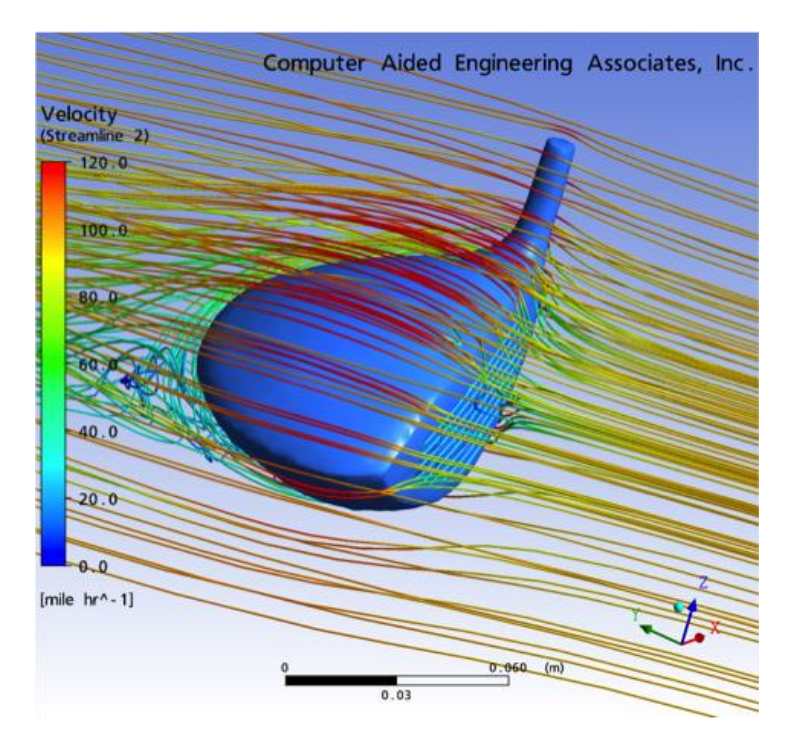

**Slika 2.** Prikaz brzine strujanja zraka oko golf palice

#### <span id="page-13-0"></span>2.5. PROGRAMSKI PAKET SOLIDWORKS®

SolidWorks® 3D CAD je CAD računalni programski paket koji služi za projektiranje različitih modela odnosno konstrukcija i njenih djelova. Sadrži i dodatne pakete ovisno o području u kojem želimo modelirati i optimizirati konstrukciju ili njen dio.

#### <span id="page-13-1"></span>2.5.1. SOLIDWORKS® FLOW SIMULATION

SolidWorks® Flow Simulation je programski paket unutar SolidWorks® 3D CAD programskog paketa kojemu je glavna namjena simuliranje dinamike fluida. Baziran je principu metode konačnih volumena (MKV).

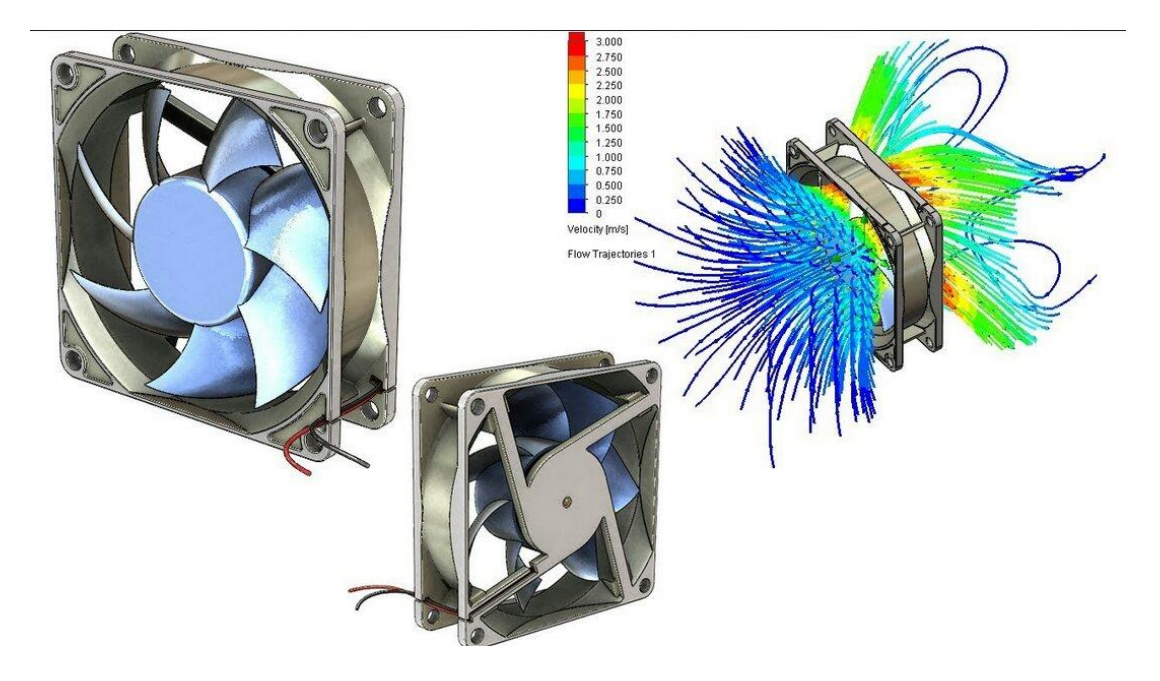

**Slika 3.** Simulacija na PC ventilatoru u Solidworks Flow-u

#### <span id="page-14-0"></span>2.6. OPIS MODELA

Model koji je korišten pri analizi u ovom radu je model ulaznog ventilatora na avionskom motoru koji je konstruiran u *Solidworksu.* Zadatak ulaznog ventilatora je skuplja i usmjerava okolišni zrak u unutrašnjost motora. Kod podzvučnih zrakoplova, kakvi su danas svi putnički, zrak koji ulazi i kreće se kroz motor mora ostati u podzvučnom području jer su lopatice kompresora konstruirane u obliku aeroprofila te stoga će, pri nadzvučnim brzinama strujanja, vjerojatno doći do odvajanja strujnica zraka od profila te tako uzrokovati pojavu ".compressor stall" ("zastajkivanje" kompresora). Tada neće biti postignut dovoljan tlak kroz motor te će biti narušeno strujanje i tako uzrokovati pad potiska motora.

Danas se pri konstruiranju ta pojava obavezno uzima u obzir, a kod dizajniranja prednjeg ventilatora *(inlet fan-a)* se primjenjuje moderan dizajn lopatica ventilatora (zakrivljenost, "s"oblik) kako bi se smanjila buka uzrokovana strujanjem te također utjecalo na kontrolu brzine strujanja.

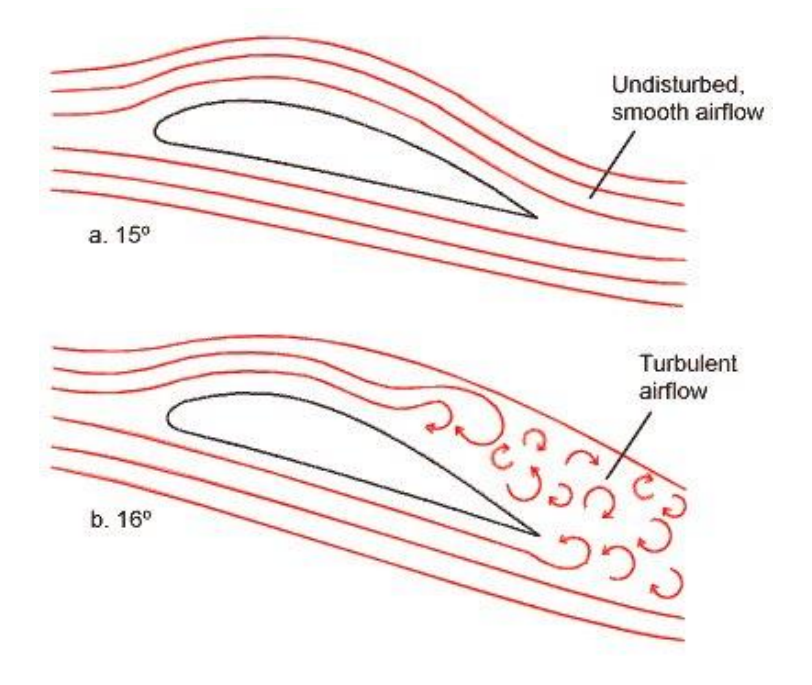

**Slika 4.** Prikaz odvajanja strujnica zraka od aeroprofila

Osim manipuliranja dizajnom kako bi se zadovoljili određeni zahtjevi na konstrukciju avionskog ventilatora, mora se dati i ograničenje broja okretaja ventilatora. Sami rasponi okretaja u minuti određenih komponenti avionskog motora su poznati samo proizvođačima, no neki su ipak važni pilotima prilikom polijetanja te su stoga javno dostupne pa je jedna od tih informacija bila vitalna za postavljanje početnih uvjeta ove analize.

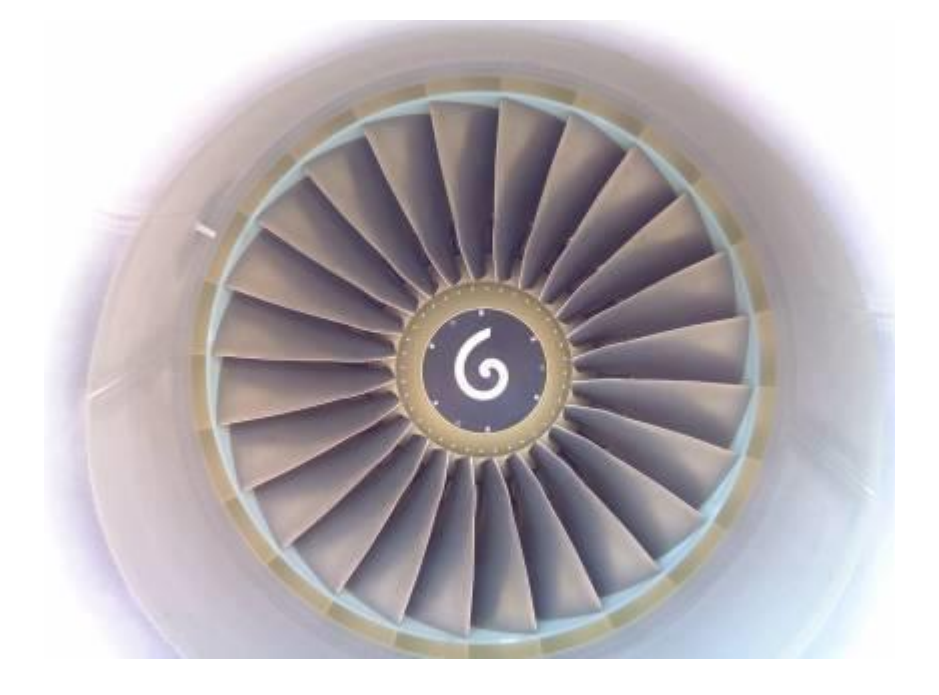

**Slika 5.** Prikaz usisnika avionskog motora i ulaznog ventilatora

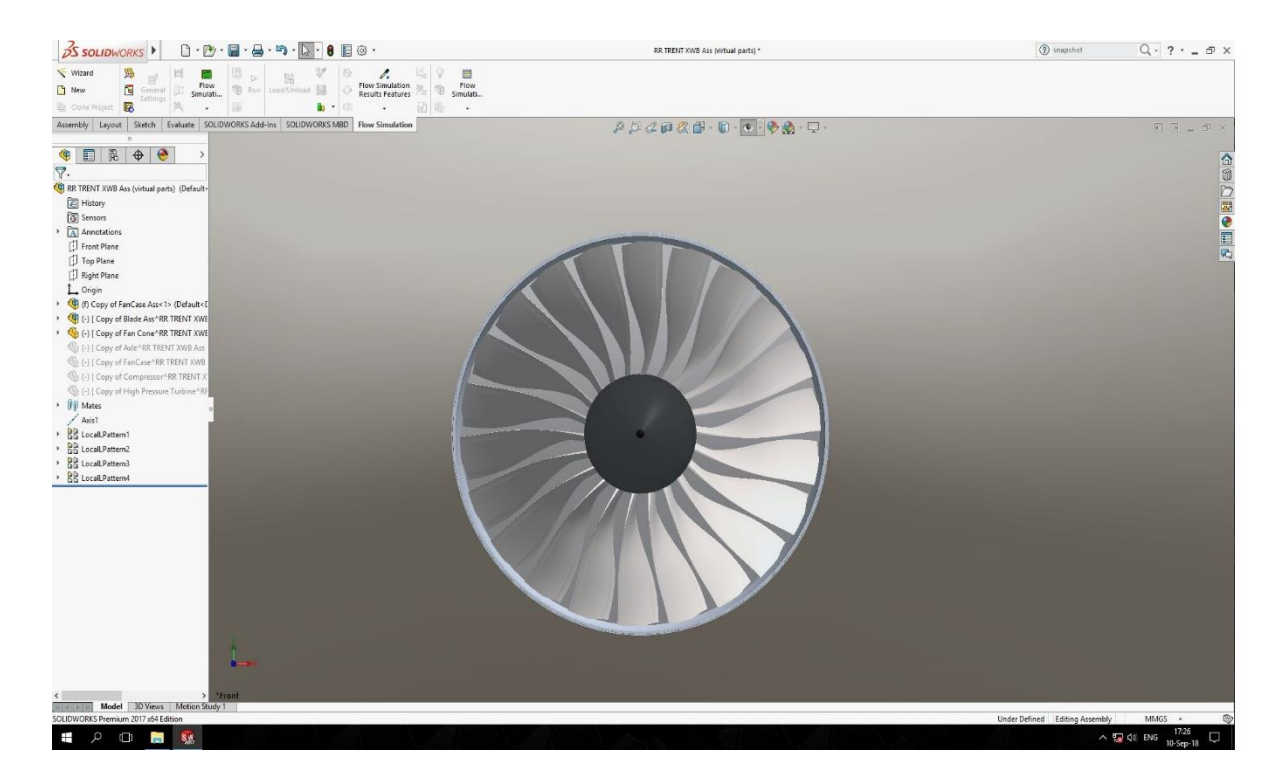

**Slika 6.** Model ulaznog ventilatora koji je korišten u ovoj analizi

Model korišten u ovom radu je baziran na ventilatoru iz *Rolls-Royce*-ovog motora *Trent XWB.*  Sam model je približnih dimenzija jer neke veličine nisu dostupne javnosti, no vitalne dimenzije su ukomponirane u model te stoga može poslužiti kao valjan za analizu.

#### *Dimenzije i veličine:*

*d = 2900 mm*

*N = 22*

*RPM = 2450 okr/min*

*d –* promjer ventilatora; *N –* broj lopatica; *RPM –* broj okretaja u minuti

### <span id="page-17-0"></span>3. POSTUPAK POSTAVLJANJA PARAMETARA SIMULACIJE

Pri pokretanju *Flow simulationa* morat ćemo zadati ime projekta te odrediti tehničke stvari poput mjernih jedinica.

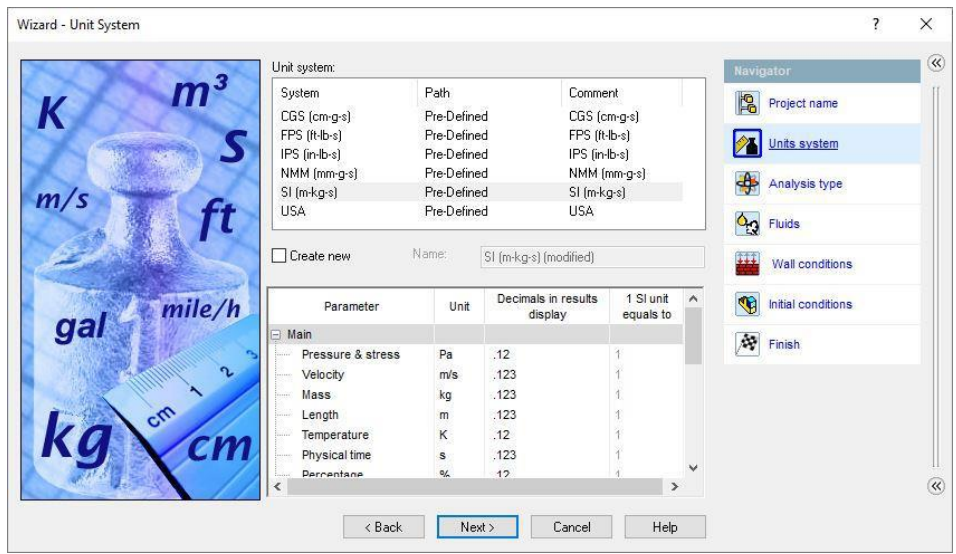

**Slika 7.** Odabir sustava mjernih jedinica

Slijedeći korak je odabir vrste analize te dodatnih parametara koji ovise o tipu modela koji ćemo koristiti. *Flow simulation* nam nudi dva tipa analize – *Internal* i *External. Internal* se koristi kod unutrašnje analize odnosno kod modela gdje je fluid omeđen čvrstim stjenkama dok *External* služi kod analiza gdje fluid nema definirane čvrste granice kao npr. kod vjetroelektrana ili ventilatora, kao što je slučaj u ovom radu.

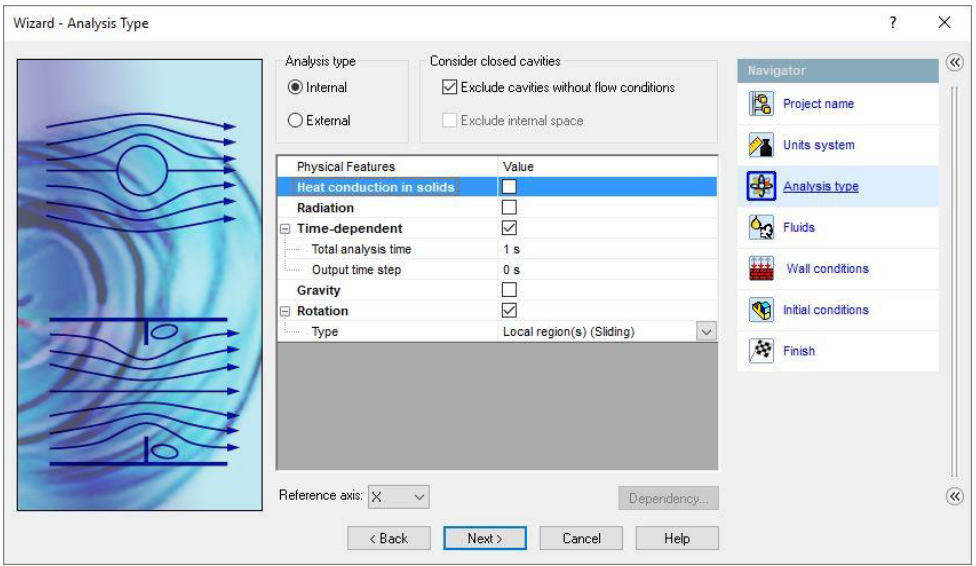

**Slika 8**. Odabir tipa analize

Nakon definiranja tipa analize, program će nas tražiti da odaberemo fluid kojeg ćemo pratiti kroz promatrani model, te prozor koji slijedi nakon toga nudi mogućnost analize utjecaja topline te definiranje stjenki koje omeđuju fluid. S obzirom da se u ovom radu nije ulazilo u kompleksnu analizu utjecaja fluida na sustav, odabrana je adijabatska karakteristika stjenki koje omeđuju ventilator odnosno fluid (zrak) koji struji kroz njega.

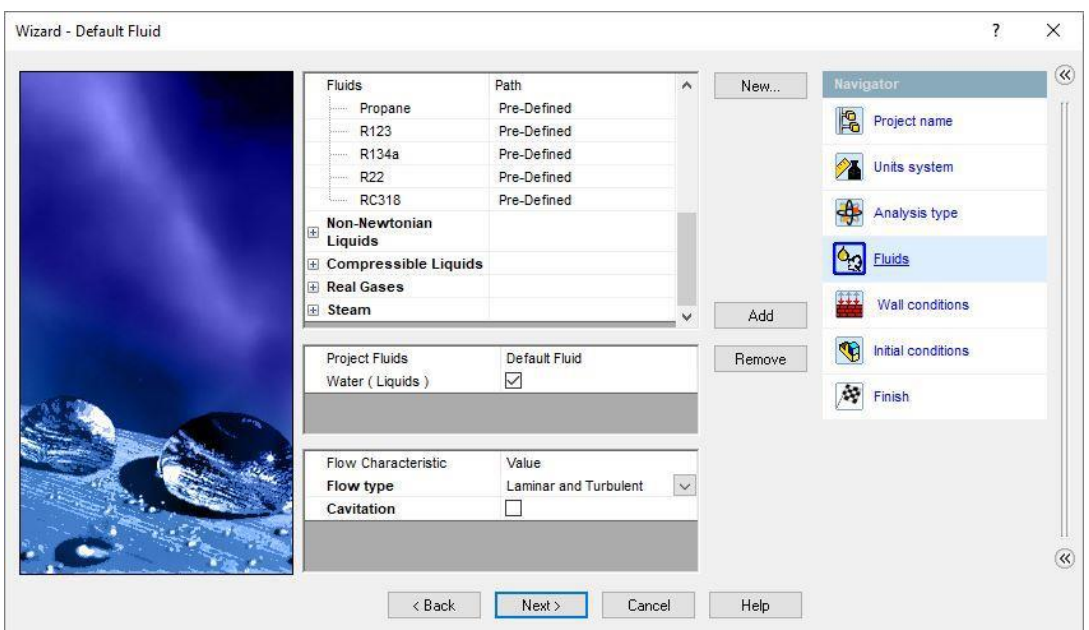

**Slika 9.** Odabir fluida za simulaciju

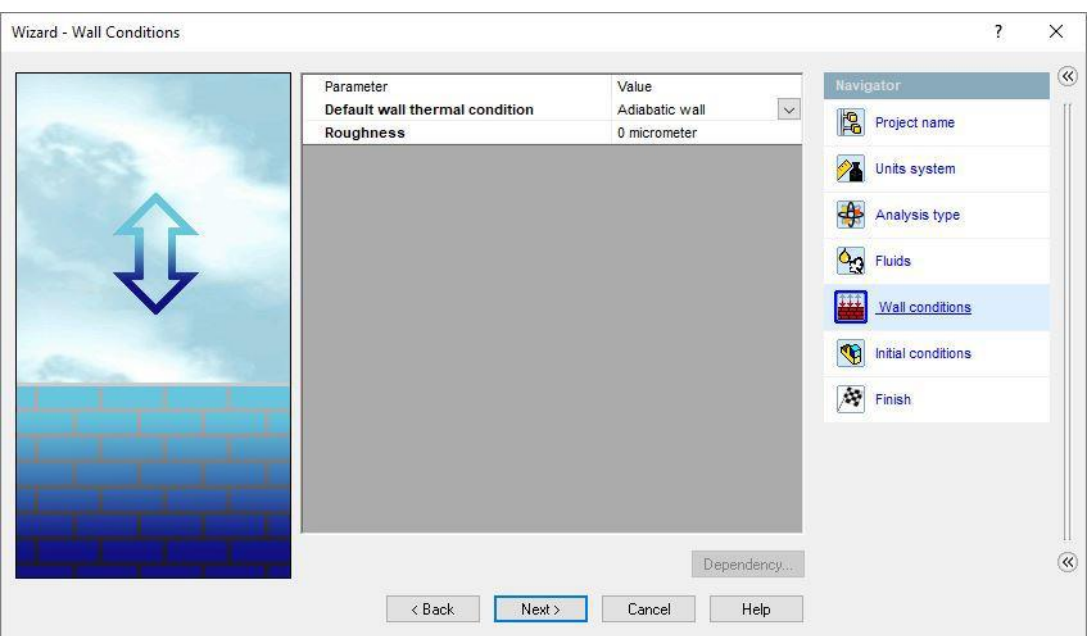

**Slika 10.** Zadavanje karakteristika stjenke sustava

#### *Okolišni uvjeti*

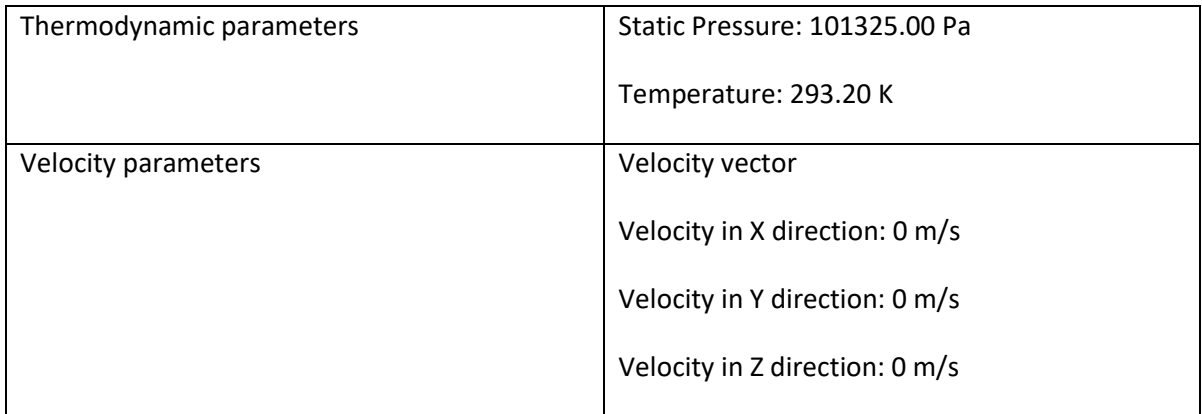

**Tablica 1.** Generirana tablica okolišnih uvjeta

#### <span id="page-19-0"></span>3.1. DOMENA

Nakon općenitih postavki slijedi zadavanje parametara samog modela, tj.unutar radne površine *Solidwork*s*®*-a. Prvo se treba odrediti domena.

Domena je zadani volumen unutar kojeg se odvija tok odnosno u kojem se promatra zadani fluid. Granice domene su "ravnine", a dimenzije domene se zadaju proizvoljno. Sve izvan granica domene se pri računalnoj analizi neće uzeti u obzir. Domena zahtjeva definiranje u smjeru sve tri osi (*x, y, z*) te po potrebi, u njihovim negativnim smjerovima. Početak definiranja domene kreće iz "ishodišta" modela. U ovom slučaju dimenzije domene su definirane:

- 1) po *x* osi *1.5d* (4350 *mm*) u oba smjera
- 2) po *y*  osi *1.5d* (4350 *mm*) u oba smjera
- 3) po *z* osi *3d* (8700 *mm*) u oba smjera

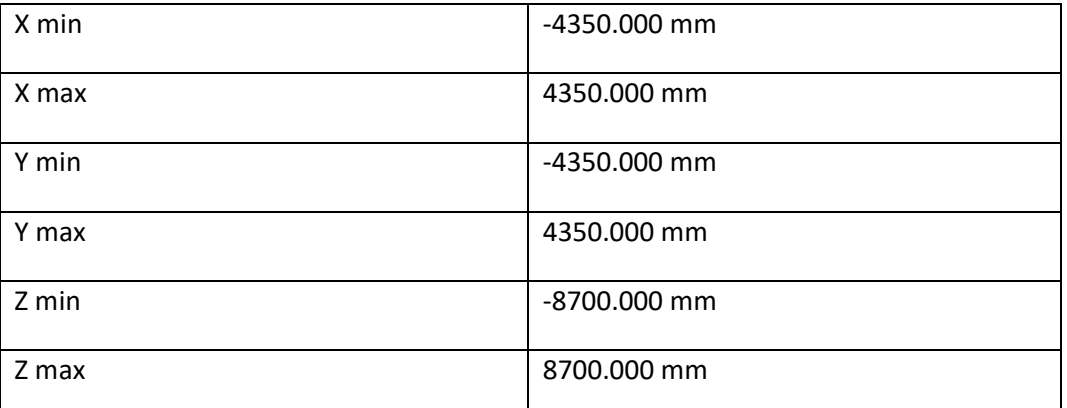

#### *Računalna domena*

**Tablica 2.** Generirana tablica s dimenzijama domene

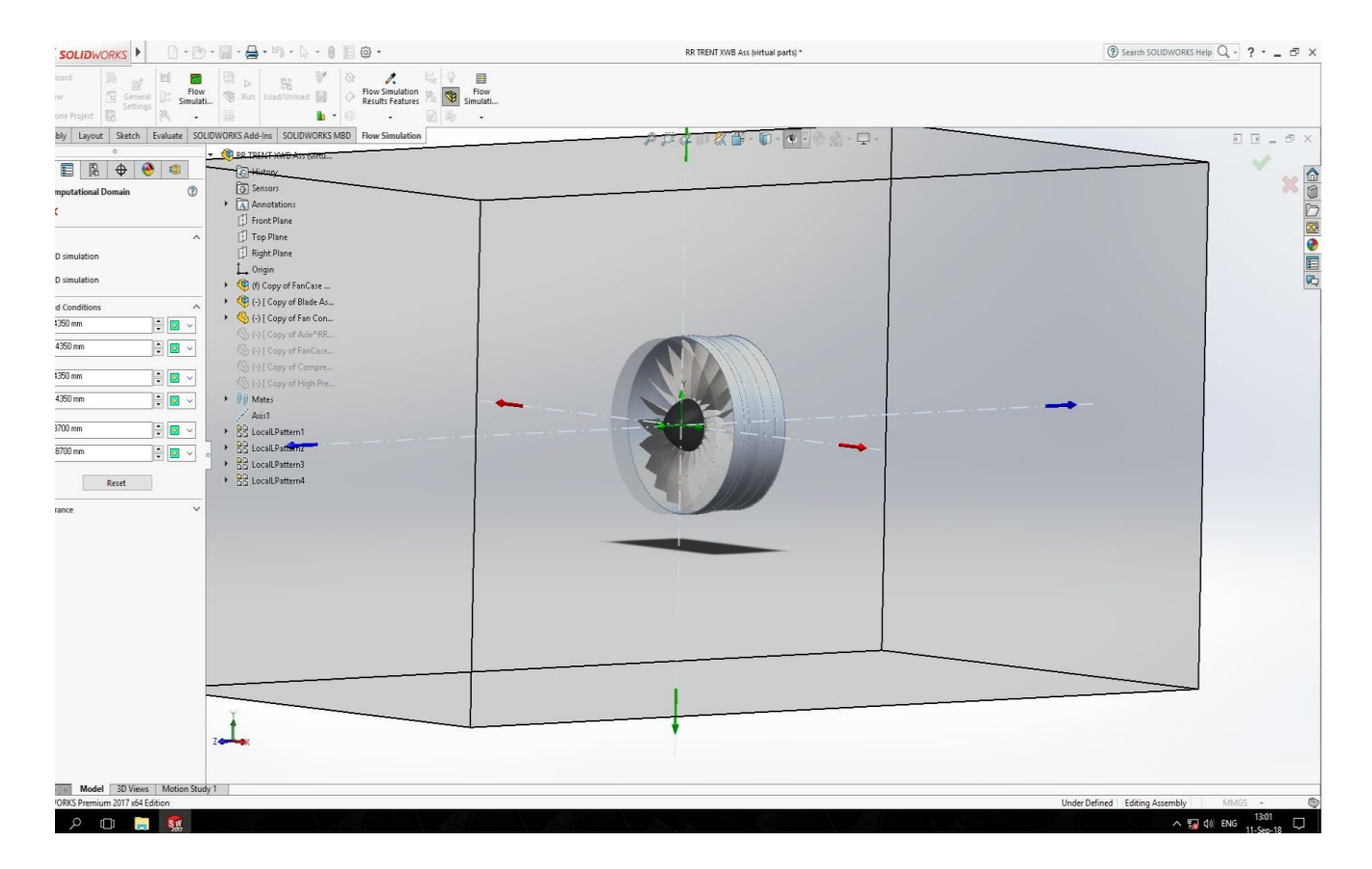

**Slika 11.** Definirana domena

#### <span id="page-20-0"></span>3.2. ROTACIJSKA REGIJA

*Flow Simulation* kod rotacijskih regija koristi dva tipa: *Global regions* i *Local regions.* U ovom slučaju odabiremo *Local regions* tip koji se dijeli na još dvije podskupine: *Averaging metoda* i *Sliding mesh* metoda. *Averaging* metoda je razvijena kako bi se pojasnilo ponašanje fluida kod rotirajućih lopatica kao npr. ventilatora ili propelera te je stoga odabrana za obradu ovog slučaja.

Zahtjevi kod rotacijske regije su slijedeći: rotacijska regija mora obuhvatiti sve rotirajuće elemente, mora biti produžena malo preko lopatica radi uglađenosti mreže, rotirajuće područje mora biti osnosimetrično, a os rotacije mora prolaziti kroz centar modela.

U ovom modelu je zadana rotacija od 2450 *okr/min* što je i maksimalan iznos brzine vrtnje za ovaj model ventilatora pri polijetanju, tj. trenutku odvajanja zrakoplova. Maksimalan iznos je zadan kako bi se osigurali da neće doći do nadzvučnih brzina unutar sustava.

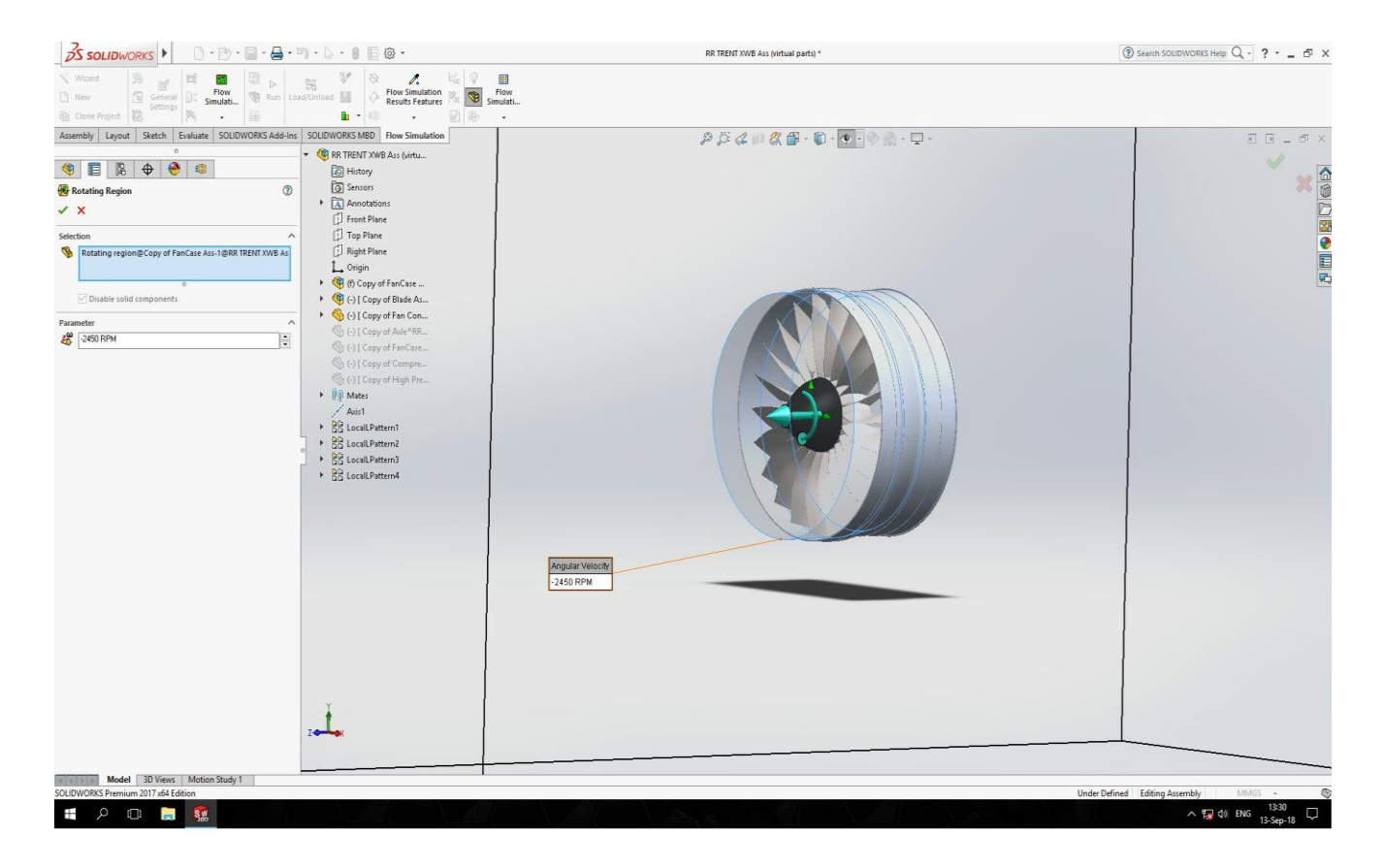

**Slika 12.** Zadavanje rotacijske regije na modelu

### <span id="page-21-0"></span>3.3. GRANIČNI UVJETI

Pod opcijom *Boundary conditions* definiramo granične uvjete. S obzirom na odabir tipa eksterne analize, pod ovim mogućnostima (osim prethodno definirane temperature i tlaka okoliša) možemo dodijeliti granični uvjet kao idealan odnosno realan zid. Idealan zid je inertan prema okolini, dok realni ima određena svojstva. Možemo ručno dodijeljivati svojstva ali software neka svojstva dodijeli automatski.

U ovom slučaju je uzet " pojednostavljeni" realni zid – kućište ventilatora koji se sastoji od tri segmenta koja treba označiti, kojem je temperatura jednaka temperaturi okoliša ( *293.2 K*) , koji nema svojstvo prijenosa topline, te nema površinskih neravnina kako bi se pojednostavila kompleksnost analize te rasteretili računalni resursi.

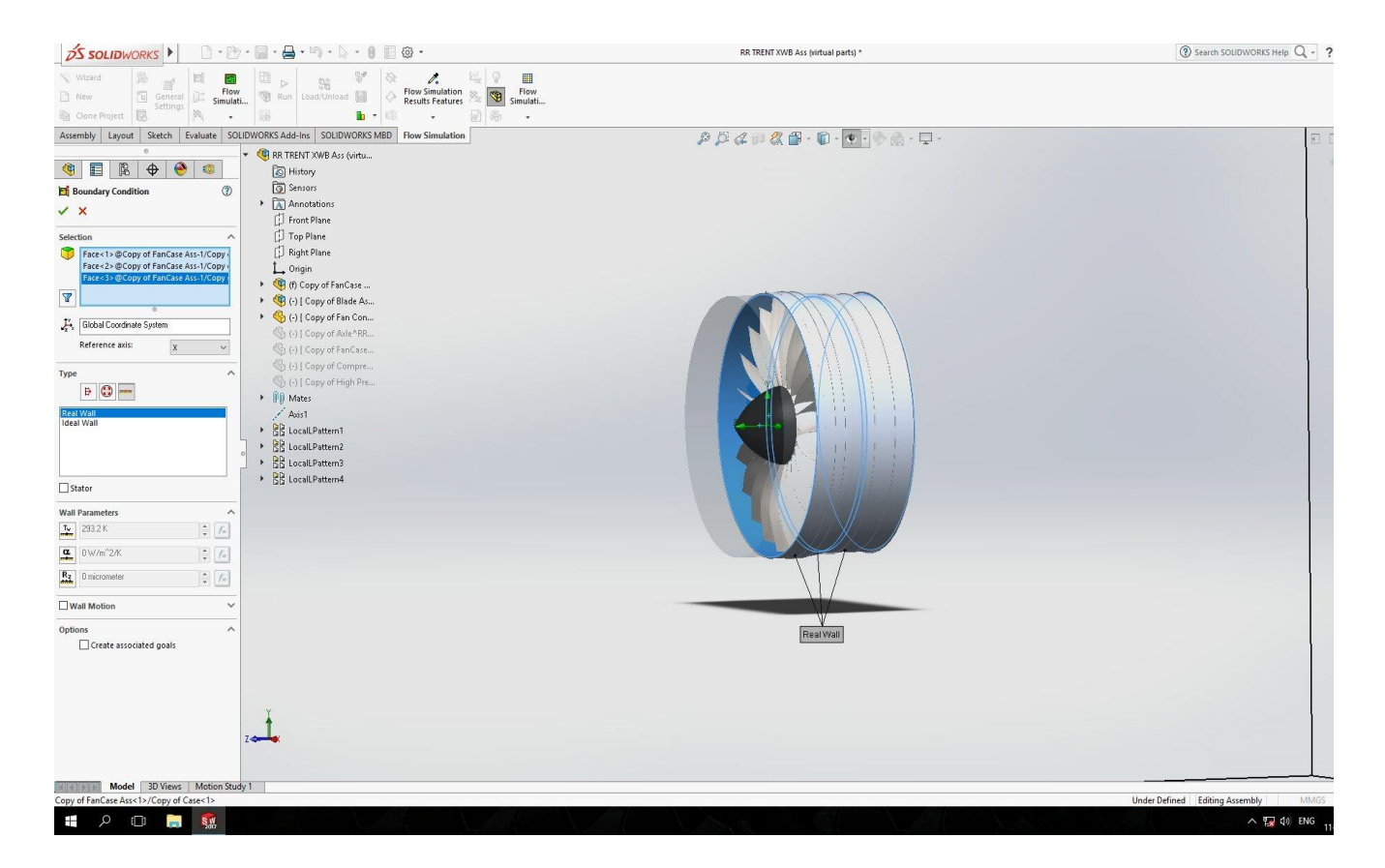

**Slika 13.** Definiranje ograničenja fluidu

#### <span id="page-22-0"></span>3.4. CILJEVI (GOALS)

U aplikaciji postoji 5 tipova *ciljeva:*

- 1) Globalni ciljevi
- 2) Točkasti ciljevi
- 3) Površinski ciljevi
- 4) Volumni ciljevi
- 5) Ciljevi s jednadžbama
- 1) Globalni ciljevi

Globalni cilj je fizički parametar koji se proračunava za cijelo područje računalne domene koja okružuje promatarni fluid i element ili sklop. Primjerice, globalni cilj možemo postaviti kada želimo saznati maksimalni iznos neke veličine unutar domene.

#### 2) Točkasti ciljevi

Točkasti cilj nam pokazuje određenu vrijednost u specifičnom mjestu unutar domene. Može biti određen referencom ili trima koordinatnim vrijednostima. Upotreba ove vrsta ciljeva može biti korisna za usporedbu između rezultata dobivenih simulacijom sa rezultatima stvarnog eksperimenta.

#### 3) Površinski ciljevi

Površinski ciljevi su parametri na označenim površinama modela. Ako se, npr. odabere vrijednost totalnog tlaka na neku površinu, može se mjeriti minmalni, maksimalni, te prosječni tlak na označenoj površini.

#### 4) Volumni ciljevi

Volumni ciljevi su parametri unutar određenog volumena. Mogu biti primjenjeni na komponente unutar sklopa ili podsklopova, tj. svega što predstavlja volumen. Kao i kod površinskih ciljeva, mogu se primjeniti na više od jednog volumena. Primjer: traženje temperature neke komponente unutar sklopa.

#### 5) Ciljevi s jednadžbama

Ciljevi s jednadžbama mogu biti definirani koristeći bilo koji od prethodnih ciljeva unutar matematičkih jednadžbi. Jednostavan primjer je oduzimanje tlaka na ulazu od tlaka na izlazu (na modelu koji sadrži te parametre) kako bi se dobila razlika tlaka, odnosno pad tlaka u sustavu. Ova vrsta ciljeva je vrlo korisna jer primjerice može poslužiti kod izračuna za efikasnost pumpe odnosno gubitke kroz pumpu, gubitke pri izmjeni topline ili primjerice izračun *faktora korekcije brzine – Cv* kod strujanja u cjevovodima.

U analizi ovog rada su korišteni *globalni ciljevi* kako bi se našle određene vrijednosti struje zraka kroz model ventilatora unutar zadane domene.

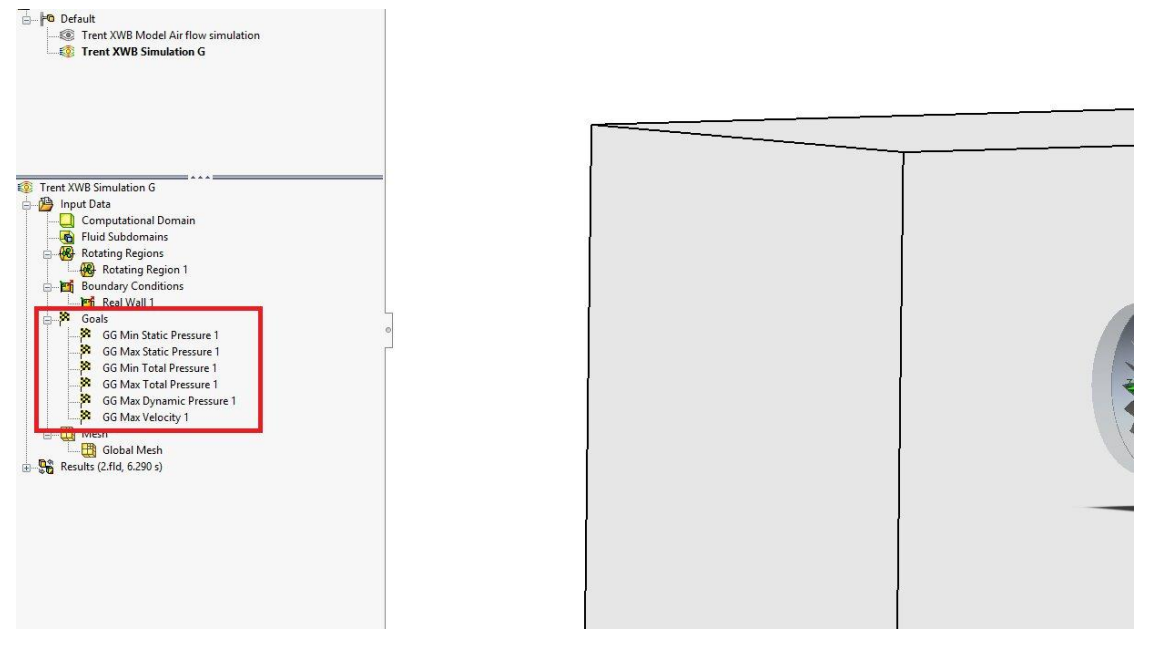

**Slika 14.** Primjer zadanih ciljeva unutar stabla simulacije

| A<br>Evaluate<br><sub>5</sub> d<br>$\circ$ |                                                                                                    | File Calculation View Insert Window Help<br>. . > ○ <del>/</del> 日 ● <sup>四</sup>   逆 *   ? |                          |                                               |                               |                          |  |                                                                                                    |
|--------------------------------------------|----------------------------------------------------------------------------------------------------|---------------------------------------------------------------------------------------------|--------------------------|-----------------------------------------------|-------------------------------|--------------------------|--|----------------------------------------------------------------------------------------------------|
| 國                                          | $\begin{array}{c c c c c c} \hline \multicolumn{3}{c }{\textbf{a}} & \multicolumn{3}{c }{\textbf{b}} & \multicolumn{3}{c }{\textbf{c}} \\ \hline \multicolumn{3}{c }{\textbf{a}} & \multicolumn{3}{c }{\textbf{b}} & \multicolumn{3}{c }{\textbf{c}} & \multicolumn{3}{c }{\textbf{c}} \\ \hline \multicolumn{3}{c }{\textbf{a}} & \multicolumn{3}{c }{\textbf{b}} & \multicolumn{3}{c }{\textbf{b}} & \multicolumn{3}{c }{\textbf{c}} \\ \hline \multicolumn$<br>$f$ info<br>$\blacksquare$ |                                                                                             |                          |                                               |                               |                          |  | $\begin{array}{c c c c c c} \hline \multicolumn{3}{c }{\multicolumn{3}{c }{\mid}} & \multicolumn{3}{c }{\multicolumn{3}{c }{\mid}} & \multicolumn{3}{c }{\multicolumn{3}{c }{\mid}} & \multicolumn{3}{c }{\multicolumn{3}{c }{\mid}} & \multicolumn{3}{c }{\multicolumn{3}{c }{\mid}} & \multicolumn{3}{c }{\multicolumn{3}{c }{\mid}} & \multicolumn{3}{c }{\multicolumn{3}{c }{\mid}} & \multicolumn{3}{c }{\multicolumn{3}{c }{\mid}} & \multicolumn{3}{c$ |
|                                            | Parameter<br>Status                                                                                                    | Goal plot 1                                                                                 |                          |                                               |                               |                          |  |                                                                                                    |
| ir flow simulatio                          | <b>Total cells</b>                                                                                                    | Name                                                                                        | Current Value            | Progress                                      | Criterion                     | <b>Averaged Value</b>    |  |                                                                                                    |
| tion G                                     | Fluid cells                                                                                                    | GG Max Dynamic Pressure 1                                                                   | 24919.8 Pa               | Achieved (IT = $111$ )                        | 1565.03 Pa                    | 24915.5 Pa               |  |                                                                                                    |
|                                            | Fluid cells of                                                                                                    | GG Max Static Pressure 1                                                                    | 111963 Pa                | Achieved (IT = 104)                           | 9664.64 Pa                    | 112103 Pa                |  |                                                                                                    |
|                                            | <b>Iterations</b>                                                                                                    | GG Max Temperature (Fluid) 1                                                                | 319.575 K                | Achieved (IT = 104)                           | 1.24495K                      | 319.51 K                 |  |                                                                                                    |
|                                            | Last iteration<br>CPU time p                                                                                                    | <b>GG Max Total Pressure 1</b><br><b>GG Max Velocity 1</b>                                  | 133562 Pa<br>204.335 m/s | Achieved ( $ T = 104$ )                       | 11524.7 Pa<br>11,4929 m/s     | 134127 Pa<br>204.087 m/s |  |                                                                                                    |
|                                            | Travels                                                                                                    | GG Min Static Pressure 1                                                                    | 87726.8 Pa               | Achieved (IT = $104$ )<br>Achieved (IT = 110) | 3234.7 Pa                     | 88079.5 Pa               |  |                                                                                                    |
|                                            | Iterations pe                                                                                                    | GG Min Temperature (Fluid) 1                                                                | 285.984 K                | Achieved $(1T = 353)$                         | 0.731123 K                    | 287,003 K                |  |                                                                                                    |
| <b>HILLAND</b>                             | Cpu time                                                                                                    | GG Min Total Pressure 1                                                                     | 90550.1 Pa               | Achieved ( $ T = 109$ )                       | 3278.27 Pa                    | 91633.4 Pa               |  |                                                                                                    |
|                                            | Calculation                                                                                                    |                                                                                             |                          |                                               |                               |                          |  |                                                                                                    |
|                                            | Physical tim                                                                                                    |                                                                                             |                          |                                               |                               |                          |  |                                                                                                    |
|                                            | Current time                                                                                                    |                                                                                             |                          |                                               |                               |                          |  |                                                                                                    |
|                                            | Run at                                                                                                    |                                                                                             |                          |                                               |                               |                          |  |                                                                                                    |
|                                            | $\leq$                                                                                                    |                                                                                             |                          |                                               |                               |                          |  |                                                                                                    |
|                                            | Warning                                                                                                    |                                                                                             |                          |                                               |                               |                          |  |                                                                                                    |
|                                            | No warning                                                                                                    |                                                                                             |                          |                                               |                               |                          |  |                                                                                                    |
|                                            |                                                                                                    |                                                                                             |                          |                                               |                               |                          |  |                                                                                                    |
|                                            |                                                                                                    |                                                                                             |                          |                                               |                               |                          |  |                                                                                                    |
|                                            |                                                                                                    |                                                                                             |                          |                                               |                               |                          |  |                                                                                                    |
|                                            |                                                                                                    |                                                                                             |                          |                                               | $\mathbf{K}$<br>$\rightarrow$ |                          |  | $\rightarrow$                                                                                                    |
|                                            | $\leq$                                                                                                    |                                                                                             |                          |                                               |                               |                          |  |                                                                                                    |
|                                            | $\theta$ Irio                                                                                                    | <b>日</b> Log<br>Goal plot 1                                                                 |                          |                                               |                               |                          |  |                                                                                                    |
|                                            | Ready                                                                                                    |                                                                                             |                          |                                               |                               | Solver is finished       |  | Iterations: 1952                                                                                                    |
|                                            |                                                                                                    |                                                                                             |                          |                                               |                               |                          |  |                                                                                                    |
|                                            |                                                                                                    |                                                                                             |                          |                                               |                               |                          |  |                                                                                                    |

**Slika 15**. Primjer vrijednosti ciljeva na kraju kalkulacije

### <span id="page-24-0"></span>3.5. POČETAK KALKULACIJE

S obzirom da je zadatak ovog rada analizirati protok zraka kroz model, postavili smo ciljeve koji nas zanimaju kao npr. maksimalna/minimalna brzina toka, maksimalni ili minimalni tlak i slično.

Nakon što pokrenemo postupak simulacije, otvara se prozor koji govori o statusu i tijeku analize.Računalo prvo priprema model i dodaje mu mrežu za analizu te nakon toga započinje kalkulaciju prema zadanim parametrima.

| $\theta$ Info                          |                 | B Log                   | $\begin{array}{c c c c c c} \hline \multicolumn{3}{c }{\textbf{a}} & \multicolumn{3}{c }{\textbf{b}} & \multicolumn{3}{c }{\textbf{c}} \\ \hline \multicolumn{3}{c }{\textbf{a}} & \multicolumn{3}{c }{\textbf{b}} & \multicolumn{3}{c }{\textbf{c}} \\ \hline \multicolumn{3}{c }{\textbf{b}} & \multicolumn{3}{c }{\textbf{c}} & \multicolumn{3}{c }{\textbf{d}} \\ \hline \multicolumn{3}{c }{\textbf{b}} & \multicolumn{3}{c }{\textbf{c}} & \multicolumn$ |                  |  |  |  |  |  |  |  |
|----------------------------------------|-----------------|-------------------------|----------------------------------------------------------------------------------------------------|------------------|--|--|--|--|--|--|--|
| Parameter                              | Value           | Event                   | Iteration                                                                                                    | Time             |  |  |  |  |  |  |  |
| <b>Status</b>                          | Preparing model | Mesh generation started | $\circ$                                                                                                    | 19:07:06, Sep 17 |  |  |  |  |  |  |  |
| <b>Total cells</b><br>r flow simulatic |                 |                         |                                                                                                    |                  |  |  |  |  |  |  |  |
| Fluid cells<br>ion G [ Calculat        |                 |                         |                                                                                                    |                  |  |  |  |  |  |  |  |
| Fluid cells contacting solids          |                 |                         |                                                                                                    |                  |  |  |  |  |  |  |  |
| Cpu time                               | 0:0:0           |                         |                                                                                                    |                  |  |  |  |  |  |  |  |
| Calculation time left                  |                 |                         |                                                                                                    |                  |  |  |  |  |  |  |  |
| Physical time                          |                 |                         |                                                                                                    |                  |  |  |  |  |  |  |  |
| Current time step                      |                 |                         |                                                                                                    |                  |  |  |  |  |  |  |  |
| Run at                                 | DESKTOP-81K9O4J |                         |                                                                                                    |                  |  |  |  |  |  |  |  |
|                                        |                 |                         |                                                                                                    |                  |  |  |  |  |  |  |  |
|                                        |                 |                         |                                                                                                    |                  |  |  |  |  |  |  |  |
|                                        |                 |                         |                                                                                                    |                  |  |  |  |  |  |  |  |
|                                        |                 |                         |                                                                                                    |                  |  |  |  |  |  |  |  |
|                                        |                 |                         |                                                                                                    |                  |  |  |  |  |  |  |  |
|                                        |                 |                         |                                                                                                    |                  |  |  |  |  |  |  |  |
|                                        |                 |                         |                                                                                                    |                  |  |  |  |  |  |  |  |
|                                        |                 |                         |                                                                                                    |                  |  |  |  |  |  |  |  |
| Warning                                | Comment         |                         |                                                                                                    |                  |  |  |  |  |  |  |  |
| No warnings                            |                 |                         |                                                                                                    |                  |  |  |  |  |  |  |  |
|                                        |                 |                         |                                                                                                    |                  |  |  |  |  |  |  |  |
|                                        |                 |                         |                                                                                                    |                  |  |  |  |  |  |  |  |
|                                        |                 |                         |                                                                                                    |                  |  |  |  |  |  |  |  |
|                                        |                 |                         |                                                                                                    |                  |  |  |  |  |  |  |  |
|                                        |                 |                         |                                                                                                    |                  |  |  |  |  |  |  |  |
|                                        |                 |                         |                                                                                                    |                  |  |  |  |  |  |  |  |
| <b>D</b> Info<br>目 Log<br>Ready        |                 | Preparing model.        |                                                                                                    |                  |  |  |  |  |  |  |  |

**Slika 16.** Prozor statusa kalkulacije

### <span id="page-25-0"></span>4. ANALIZA REZULTATA

Nakon što je software obavio proračun, možemo pristupiti rezultatima analize.

#### <span id="page-25-1"></span>4.1. BRZINA STRUJANJA

Jedna od traženih veličina ovog zadatka je brzina strujanja. S obzirom da se radi o modelu ventilatora motora putničkog zrakoplova, potrebno je provjeriti brzine strujanja pri zadanim okretajima kako bi vidjeli u kojem se rasponu brzina nalazimo jer je važno da strujanje bude u podzvučnom području iz razloga što za nadzvučno područje vrijede drugačija matematička pravila vezana uz proračun te su elementi motora drugačije izvedbe.

<u>Zadani uvjeti su:</u> 2450 *okr/min,*  $p_a = 101 325 Pa$  *(okolišni tlak), T* = 293.2 K (20 °C)

Pri navedenom atmosferskom tlaku i navedenoj temperaturi, brzina zvuka iznosi približno *343 m/s.* Brzina struje zraka mora biti manja od te vrijednosti.

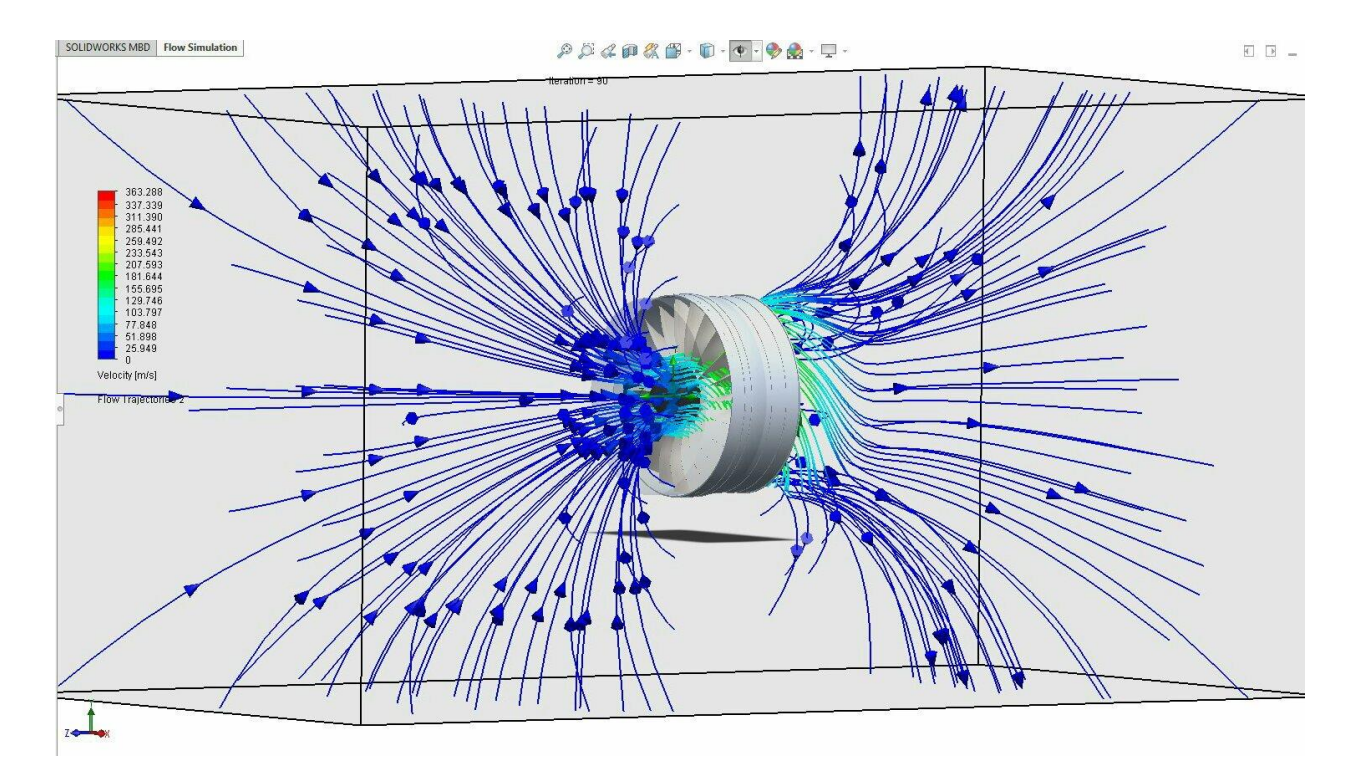

**Slika 17.** Simulacija brzine toka kroz model

Nakon kalkulacije možemo prikazati odabrane ciljeve te vidjeti rezultate. Radi boljeg uvida u odvijanje procesa bit će potrebno napraviti prikaz presjeka modela.

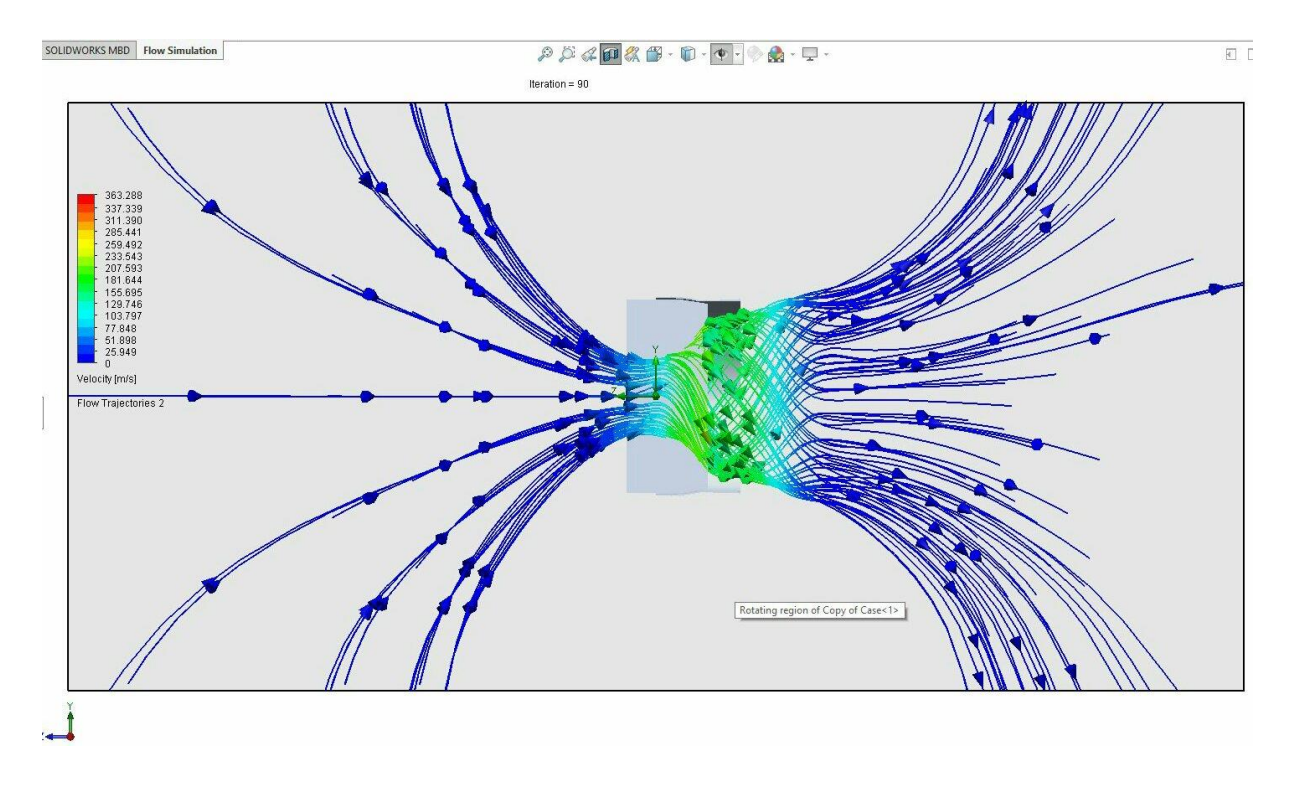

**Slika 18.** Presjek modela u simulaciji brzine toka

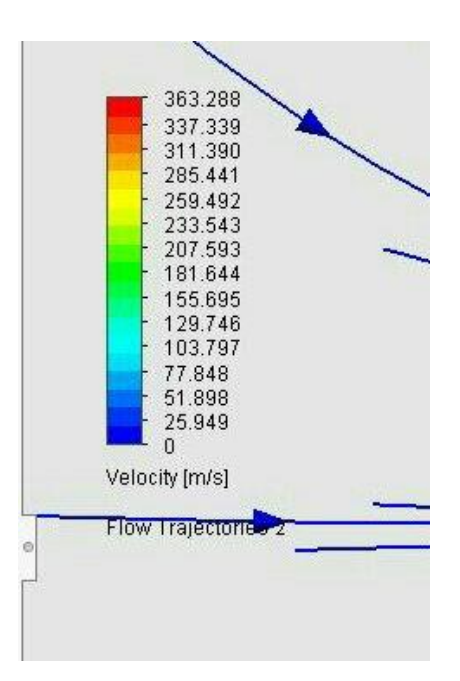

**Slika 19.** Indikator brzina strujanja

Na slici 18. jasno vidimo kretanje struje zraka kroz model te promjene u brzini strujanja. Na indikatoru raspona brzina vidimo koje područje toka odgovara kojem rasponu. Usporedbom boja strujnica na modelu sa indikatorom vidimo da područje najbržeg kretanja zraka dogovara iznosu od oko *165 m/s* što odgovara uvjetu da najveća brzina strujanja bude manja od brzine zvuka koja u ovim uvjetima iznosi približno *343 m/s.* 

#### <span id="page-27-0"></span>4.2. TLAKOVI

Kod bilo kakvog strujanja zraka kroz neki stroj ili objekt neminovno dolazi do promjena tlaka. Tlak se može promatrati kao statički, dinamički i totalni tlak. Jedna od glavnih jednadžbi u mehanici fluida je Bernoullijeva jednadžba. Pomoću nje se mogu objasniti različite vrijednosti povezane s gibanjem tekućina ili plinova. Ovdje nam može poslužiti za raščlambu statičkog i dinamičkog tlaka gdje kaže da je zbroj statičkog, dinamičkog i hidrostatskog tlaka konstanta.

$$
p + \frac{\rho v^2}{2} + \rho gh = konst.
$$

Ako uzmemo presjek modela i promatramo strujanje kroz ventilator kao horizontalno, možemo eliminirati član hidrostatskog tlaka ( $\varphi$ *gh*). Tako preostaju statički (*p*) i dinamički

 $\left(\frac{\rho v^2}{2}\right)$  $\frac{v}{2}$ ) član te u tom slučaju jedan raste "na račun" drugoga. Kako se područje gibanja zraka sužava odnosno prolazi kroz ventilator i kućište tada brzina toka raste te stoga raste i dinamički tlak. Kako bi se održala ravnoteža odnosno zadovoljila Bernoullijeva jednadžba, statički tlak opada. Područje gdje je statički tlak maksimalan, dinamički je minimalan ( minimalna brzina strujanja). Statički i dinamički tlak zajedno čine "zaustavni tlak", a zajedno sa hidrostatskim tlakom čine "totalni tlak".

Na slikama simulacije ćemo vidjeti ponašanje struje zraka. Dovoljno daleko od ventilatora struja zraka miruje pod normalnim uvjetima atmosfere. S obzirom da ventilator svojom vrtnjom uvlači zrak, tj. ubrzava zrak te tako smanjuje tlak zraku koji je u njemu i njegovoj neposrednoj blizini, padom tog tlaka ispod vrijednosti atmosferskog, okolni zrak "zauzima" njegovo mjesto te se tako uspostavlja strujanje. Radni fluid, tj. zrak prima od lopatica energiju te se posredstvom centrifugalne sile premješta od ulaza ka izlazu jer mu se povećava kinetička energija.

#### <span id="page-28-0"></span>4.2.1. STATIČKI TLAK

Statički tlak je onaj tlak odnosno sila kojom fluid "pritišće" jedinicu površine elementa kroz koji protječe odnosno onaj tlak koji vlada u fluidu neovisno da li on struji ili ne. Sa slika je vidljivo da statički tlak opada s porastom brzine strujanja.

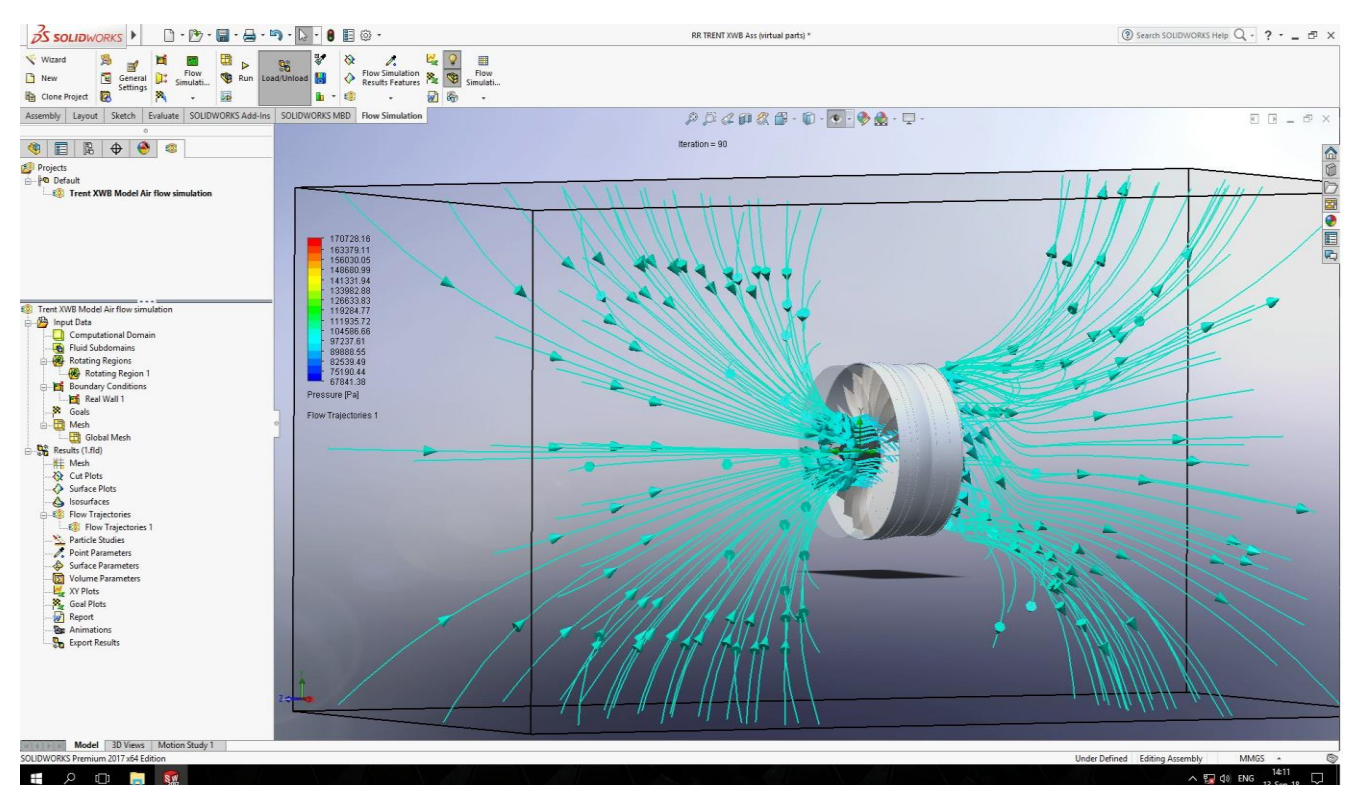

**Slika 20.** Prikaz strujnica statičkog tlaka

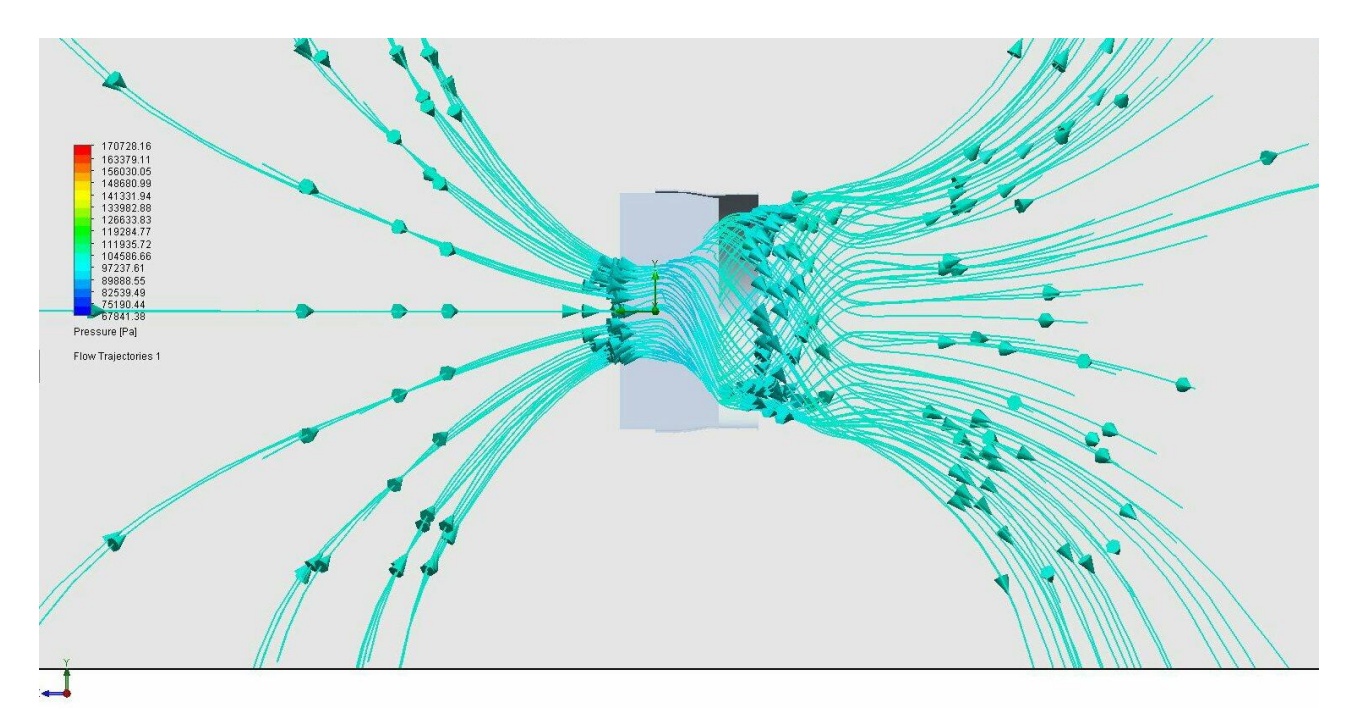

**Slika 21.** Presjek prikaza statičkog tlaka strujanja

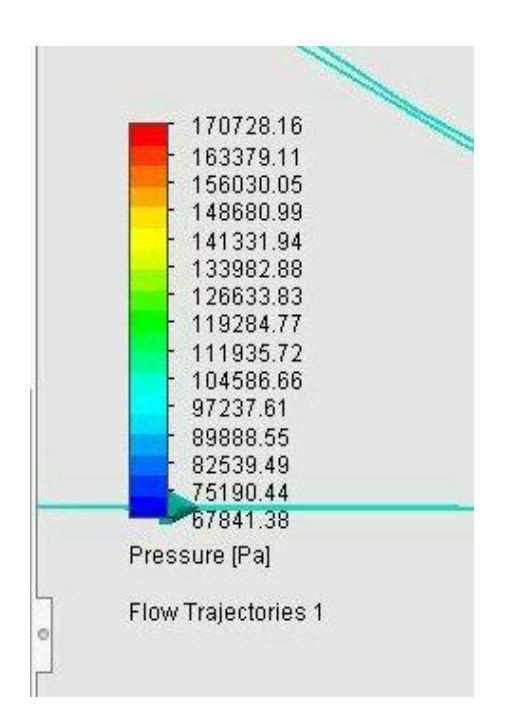

**Slika 22.** Indikator vrijednosti statičkog tlaka

#### <span id="page-30-0"></span>4.2.2. DINAMIČKI TLAK

Dinamički tlak je tlak u fluidu koji nastaje zbog gibanja fluida kroz cijev i odgovara kinetičkoj energiji jediničnog volumena,tj. ovisi o gustoći fluida i kvadratu brzine protjecanja. Njega stvara fluid zbog brzine strujanja tj. kinetičke energije. Dinamički tlak se ne može izravno mjeriti jer ne možemo izolirati djelovanje statičkog tlaka. Zbog tog se koriste instrumenti koji istovremeno mjere totalni i statički tlak.

Na slikama simulacije je vidljivo da dinamički tlak raste s porastom brzine strujanja.

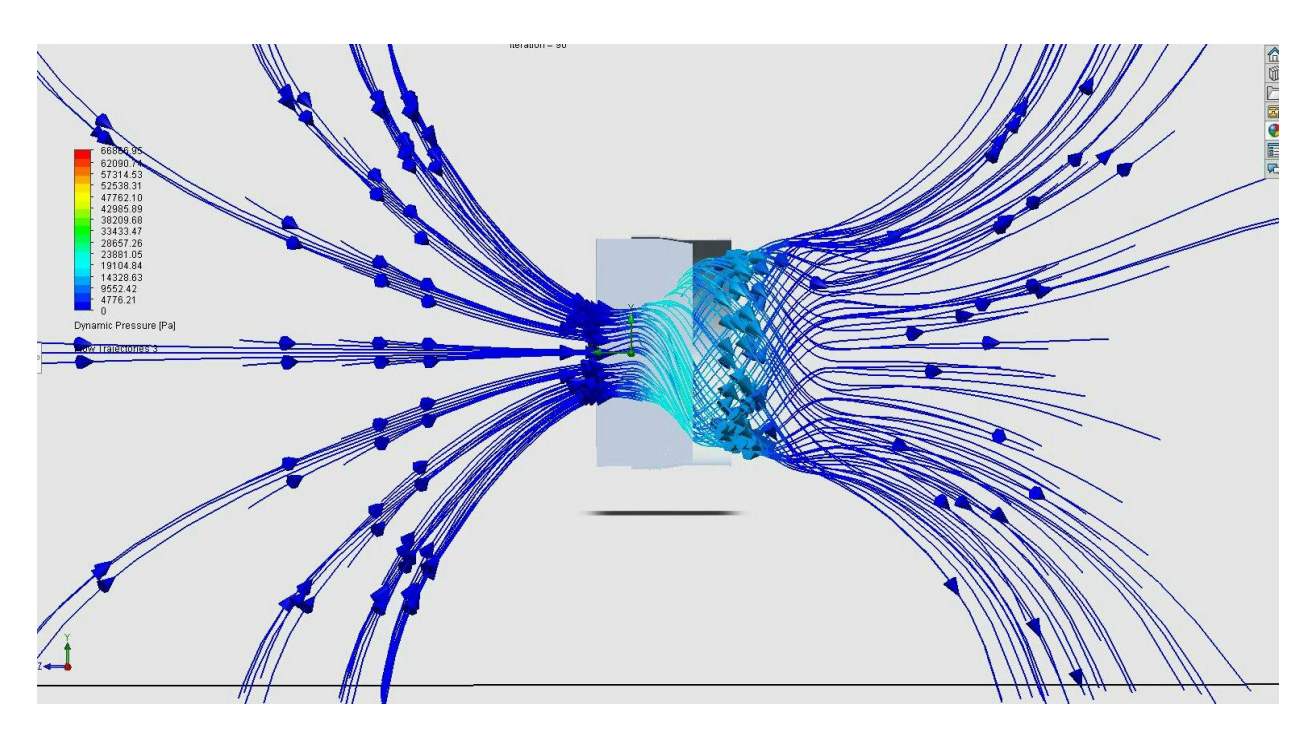

**Slika 23.** Presjek prikaza dinamičkog tlaka strujanja

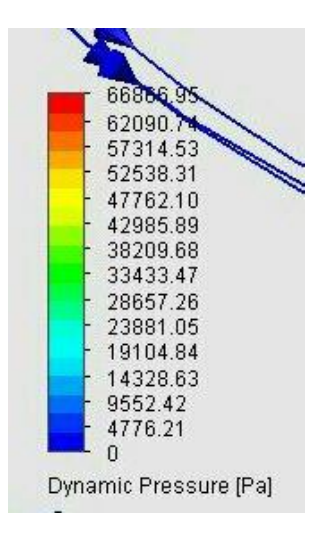

**Slika 24.** Indikator vrijednosti dinamičkog tlaka

#### <span id="page-31-0"></span>4.3. POTISAK

Mlazni motor pri radu ispušta mješavinu zraka i dimnih plinova te tako ostvaruje silu potiska koja je odgovorna za pokretanje zrakoplova. Na modernim zrakoplovima za većinu potiska je odgovoran prednji ventilator. Manji dio zraka kojeg usisava ventilator odlazi u jezgru motora odnosno potreban je za rad motora te kao rezultat izgaranja i kretanja plinova proizvodi potisak, a preostali dio usisanog zraka obilazi oko jezgre kroz kućište motora te tako proizvodi svoj dio potiska. U modernim mlaznim motorima prednji ventilator je odgovoran za 75 – 80% ukupnog potiska.

Mlazni motor Trent XWB, čiji je model ventilatora korišten u ovom radu, proizvodi oko *320 kN* potiska.

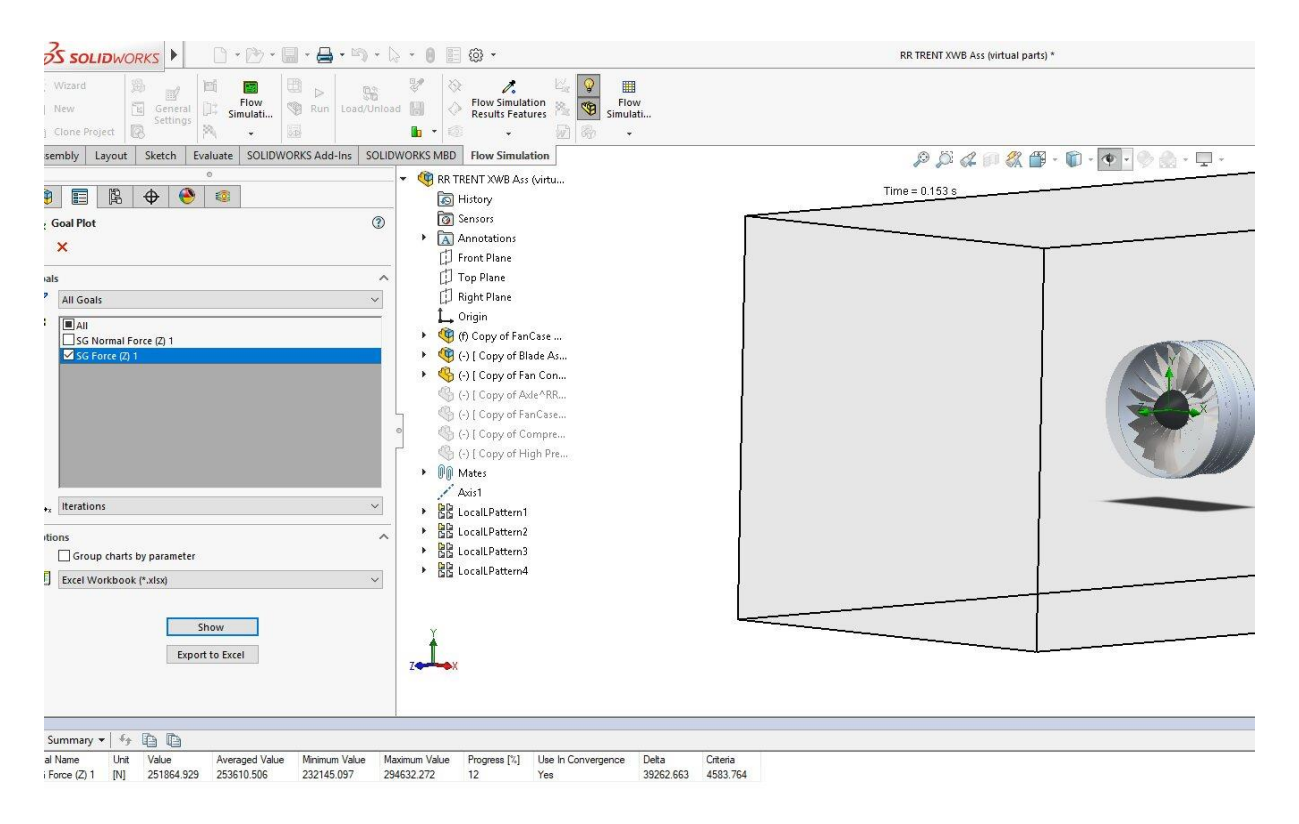

**Slika 25.** Prikaz iznosa sile potiska na radnoj površini programa (na dnu)

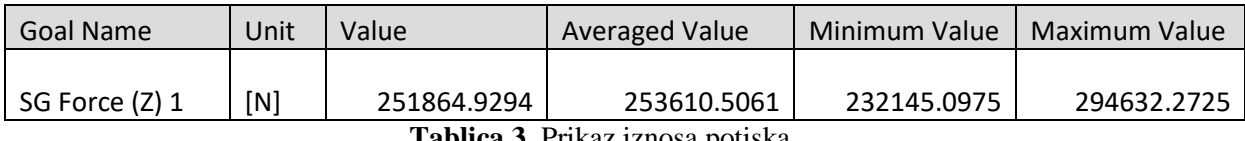

**Tablica 3.** Prikaz iznosa potiska

Iz podataka dobivenih analizom možemo zaključiti da je dobiveni iznos približan stvarnom iznosu potiska u realnom mlaznom motoru.

# <span id="page-32-0"></span>5. ZAKLJUČAK

Iz rezulata simulacije možemo zaključiti da se promatarni fluid ponaša prema očekivanim fizikalnim zakonitostima. Postojanje CFD aplikacija danas uvelike olakšava život inženjerima i projektantima oko složenih problema u industriji. Njegova je primjena široka i danas se nalazi u svim područjima struke gdje postoji interakcija sa bilo kakvim oblikom fluida.

Za ovaj rad odabran je model iz područja zrakoplovne industrije gdje programski paketi za simulaciju imaju nemjerljivu važnost s obzirom da je područje avijacije premreženo kompleksnim pojavama u strujanju zraka i dinamici zrakoplova koje se danas puno lakše mogu analizirati te tako štedjeti vrijeme i resurse.

### <span id="page-33-0"></span>LITERATURA

- [1] [https://hr.wikipedia.org/wiki/Numeri%C4%8ke metodea](https://hr.wikipedia.org/wiki/Numeri%C4%258ke%20metodea)
- [2] [https://www.pmf.unizg.hr/\\_download/repository/nmmm1.pdf](https://www.pmf.unizg.hr/_download/repository/nmmm1.pdf)
- [3] <https://hrcak.srce.hr/file/11302>
- [4] <https://zir.nsk.hr/islandora/object/pmf:3828/preview>
- [5] Prof. dr. sc. Nils Paar: Numeričke metode i matematičko modeliranje, pdf, PMF, Zagreb
- [6] Mladen Meštrović: Metoda konačnih elemenata, Zagreb, 2018.
- [7] [https://hr.wikipedia.org/wiki/Ra%C4%8Dunalna\\_dinamika\\_fluida](https://hr.wikipedia.org/wiki/Ra%C4%8Dunalna_dinamika_fluida)
- [8] [https://hr.wikipedia.org/wiki/Modeliranje\\_strujanja\\_nestla%C4%8Divog\\_fluida](https://hr.wikipedia.org/wiki/Modeliranje_strujanja_nestla%C4%8Divog_fluida)
- [9] <http://www.digitaleng.news/de/optimizing-golf-club-drag-force-cfd-modeling/>
- [10] Ivo Džijan: Računalna dinamika fluida, Zagreb, 2010.

[11] Petar Rudan: Numeričke simulacije Navier – Stokes – Fourierovog susatava, dipl.rad, PMF, zagreb 2017.

[12] Mario Kolar: Računalna dinamika fluida i CFD aplikacije u primjeni, završni rad specijalističkog studija, Veleučilište u Karlovcu, 2018.

- [13] <https://grabcad.com/library/rr-trent-xwb>
- [14] <https://www.airliners.net/forum/viewtopic.php?t=741473>
- [15] <https://www.simscale.com/forum/t/jet-engine-simulation/81213>
- [16] <https://www.an-aviation.com/malaysia-airlines-retiring-their-cursed-777s/>
- [17] EASA-TCDS-E.036\_Rolls--Royce\_plc.\_Trent\_Series\_engines-04-10092013.pdf
- [18] <http://www.etc10.eu/mat/Whurr.pdf>
- [19] [http://repozitorij.fsb.hr/4604/1/%C5%A0e%C5%A1et\\_2015\\_diplomski.pdf](http://repozitorij.fsb.hr/4604/1/%C5%A0e%C5%A1et_2015_diplomski.pdf)
- [20] <https://repozitorij.pfos.hr/islandora/object/pfos:438/preview>
- [21] [http://powerlab.fsb.hr/turbostrojevi/Toplinski\\_turbostrojevi.pdf](http://powerlab.fsb.hr/turbostrojevi/Toplinski_turbostrojevi.pdf)
- [22] <http://blogs.solidworks.com/solidworksblog/2015/01/goals-in-solidworks-flow-simulation.html>